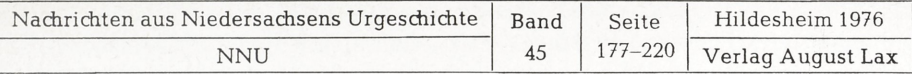

# Zur Auswertung der Funde aus der slawisch-deutschen Burganlage von Meetschow, Gemeinde Gorleben, Kr. Lüchow-Dannenberg

Von

### Hans Reichstein, Wolfgang Schenkel und Heiko Steuer

Mit 20 Abbildungen und 3 Tabellen sowie <sup>1</sup> Tabelle im Anhang

# I. Ein EDV-Programm zur Erstellung von Fund-Registern, erläutert am Beispiel der Burganlage von Meetschow

### Von

### Wolfgang Schenkel und Heiko Steuer

#### Zusammenfassung:

Ein EDV-Programm zur Katalogisierung und Sortierung archäologischer Funde wird abgedruckt und erläutert. Seine Anwendungsmöglichkeiten werden anhand der Funde aus der slawischen und deutschen Burganlage bei Meetschow geschildert, auf der 1973 gegraben worden ist.

### 1. Aufgabe des EDV-Programms

Großflächige und langjährige archäologische Ausgrabungen erbringen - zumal bei Siedlungsuntersuchungen - ein sehr umfangreiches, vielseitiges Fundmaterial. Am Ende der Grabung und der Magazinierung ist es nur noch schwer und ungenau zu übersehen. Zusammenhänge zwischen den verschiedenen Fundarten, seien es Artefakte oder botanische und zoologische Reste, sind, was Anzahl und Verbreitung betrifft, nicht mehr ohne weiteres zu erkennen.

Elektronische Datenverarbeitung ermöglicht eine Rationalisierung sowohl der Fund-Registrierung als auch der weiterführenden Auswertung. Im folgenden werden ein EDV-Programm und Beispiele der Auswertung vorgestellt.

### 1.1 Ähnliche Versuche zur Rationalisierung der Fund-Bearbeitung

An zahlreichen Instituten werden im Zusammenhangmitgroßen Ausgrabungen oder musealer Fundregistrierung Versuche zum Einsatz von EDV unternommen, sei es bei der Rationalisierung der Ausgrabung, der Museums-Fundeingangskatalogisierung oder bei der Bearbeitung verschiedener Fundarten. Doch liegen bisher wenige Anleitungen oder Programme publiziert vor, die eine Übernahme der einmal gemachten Erfahrungen gestatten.

Einige Zeitschriften, die sich auf den Einsatz von Rechenmaschinen in den Geisteswissenschaften spezialisiert haben, bringen laufend Vorschläge zur Bewältigung solcher Probleme, wie sie in diesem Aufsatz angesprochen werden. Doch zumeist fehlt dabei die praktische Durchführung bzw. Anwendung des Verfahrens für einen größeren archäologischen Komplex (Computers and the Humanities 1966 ff.; Archäographie 1, 1969 ff.). Auf die Schwierigkeiten, die sich ergeben, wenn ein Auswertungverfahren über die Teststufe hinaus angewendet werden soll, hat W. SCHENKEL (1969) hingewiesen.

In einem kürzlich erschienenen Handbuch über die Verwendung von Computern in der Archäologie (DORAN and HODSON 1975) wird kurz registriert, daß begonnen worden sei, auf dem Computer basierende archäologische Daten-Bänke einzurichten, die sowohl Museums-Magazine wie Ausgrabungen betreffen. Doch abschließend heißt es: "Museum projects have also been initiated in a number of European countries, including France, Germany, and Britain, but none are very far advanced" (DORAN and HODSON 1975, 324).

Das Rheinische Landesmuseum in Bonn scheint die Inventarisierung der Neuzugänge mit EDV zu bewältigen (FOLLMANN, JANSSEN 1976).

Internationale Konferenzen über das Problem der archäologischen Datenbank finden jedoch auch schon statt (VOSS 1972); und Literatur mit theoretischen Vorüberlegungen ist nicht selten (z. B. BERGENGREN 1969; FORSSTRÖM 1972).

Ähnlich noch im Anfangsstadium befindet sich der Einsatz von EDV im Zuge von Ausgrabungen. Überwiegend wird mit der Bearbeitung von großen Fundmengen begonnen. So erfolgt die Auswertung der Tierknochen aus den langjährigen Grabungen im wikingerzeitlichen Handelsplatz Haithabu in Schleswig-Holstein über EDV (SCHIETZEL 1974) oder auch die chronologische Analyse der Keramik aus den Untersuchungen in Winchester, Groß-Britannien.

Die Auswertung archäologischer Geländebefunde mit Hilfe von EDV versucht - ebenfalls am Beispiel von Winchester - HARRIS (1975) durch Vergleich und Koppelung der zahllosen bei der Ausgrabung erschlossenen Stratigraphien. Eine Analyse der Flächenstreuung und Verteilung von Funden innerhalb einer Ausgrabungsfläche bringt LARSON (1975). Eine Verbindung von Fund-Registrierung und Auswertung der Grabungsbefunde mit Hilfe von EDV haben NEWELL und VROOMANS (1972) unternommen und ausführlich publiziert. Sie erstellten nicht nur ein grobes Fund-Register durch Erfassung der einzelnen Fundarten, sondern ermöglichten durch die Aufnahme von typologisch auswertbaren Eigenschaften der Steingeräte - in diesem Falle mesolithischer Geräte - auch gleichzeitig eine chronologische Erschließung. Die Verteilung der Funde in den Grabungsflächen wurde mit dem Plotter über EDV gezeichnet, zahlreiche Listen lieferten Angaben über die Anzahl von Typen pro Quadrat der Grabungsfläche,

pro Schicht etc. Da die Auswertung und Registrierung über EDV unmittelbar während der Ausgrabung erfolgte, ließen sich Listen und Kartierungen von Woche zu Woche anfertigen. In Verbindung mit einer systematischen Anlage der Grabungsschnitte auf dem Siedlungsplatz in Form von Testgrabungen wurde bald ein Grad der Auswertung erreicht, der als optimale Erschließung des Platzes gelten kann. Die laufend sich verfeinernde Auswertung gestattete schließlich Voraussagen über den Befund in weiteren möglichen Grabungsflächen und damit eine Begrenzung auf die als Stichprobe ausgewählten Flächen.

Nachdrücklich zeigt dieses Beispiel, daß der Einsatz von EDV nicht erst nach der Beendigung der Geländeuntersuchung beginnen sollte, sondern von Anfang an als integrierter Bestandteil des Ausgrabungsvorganges angesehen werden muß.

### 1.2 Beispiel für die Anwendung des EDV-Programms

Am Beispiel der Funde, die bei der Ausgrabung des slawischen Ringwalles und der späteren deutschen Turmhügelburg bei Meetschow, Kr. Lüchow-Dannenberg (STEUER 1974, 1976) geborgen worden sind, sei der Gang der Auswertung erläutert.

Der erste Schritt ist die Erfassung aller Funde - Topfscherben, Getreidekörner, Tierknochen, Holzstücke etc. - auf Karteikarten. Jede Fundeinheit wird charakterisiert durch die Art des Objektes (z. B. Topfscherben), die Fundkoordinaten (z. B. W 8,40; N 2,45; 16,93 m NN), die Anzahl (z. B. <sup>3</sup> Scherben) und durch eine laufende Nummer (z. B. 50741).

Für die Fundaufnahme wurden Karteikarten (Abb. 1) entworfen, auf denen die Koordinaten und die Fund-Nummer eingetragen und die Art des Objekts in einem betreffenden Fach angekreuzt bzw. mit ihrer Anzahl verzeichnet werden.

Alle berücksichtigten Eigenschaften wie Koordinaten, Material des Fundes und anderes werden als gleichwertige Kategorien angesehen und sind auf jeder Karte von <sup>1</sup> an durchnumeriert worden. So bezeichnet z. B. die Kategorie <sup>1</sup> den Fundort, die Kategorie <sup>4</sup> die laufende Nummer, die Kategorie <sup>5</sup> die Fund-Koordinaten, die Kategorie 14 einen Siedlungsfund und die Kategorie 75 das Material Glas.

Für jedes Fundstück bzw. jede Fundeinheit (Stücke, die am gleichen Platz gefunden worden sind, z. B. mehrere Scherben von einem Topf) oder jeden einzelnen Befund wird eine vorbereitete Karteikarte durch Eintragung von Zahlen oder Ankreuzen ausgefüllt.

Der zweite Schritt bringt die Übertragung des Inhalts der so entstandenen Kartei auf einen vom Computer lesbaren Datenträger, z. B. Lochkarten (Abb. 2). Gestanzt werden von jeder Karteikarte fortlaufend die bei dem betreffenden Fund angekreuzten Kategorien, wobei nur die Kategorien-Nummer und der Kategorien-Inhalt, z. B. für Glas "75.x" übernommen werden. Jede Übertragung des Inhalts einer Karteikarte beginnt mit der Kategorie <sup>1</sup> und endet mit einer immer gleichen letzten Kategorie, im Beispiel 999.

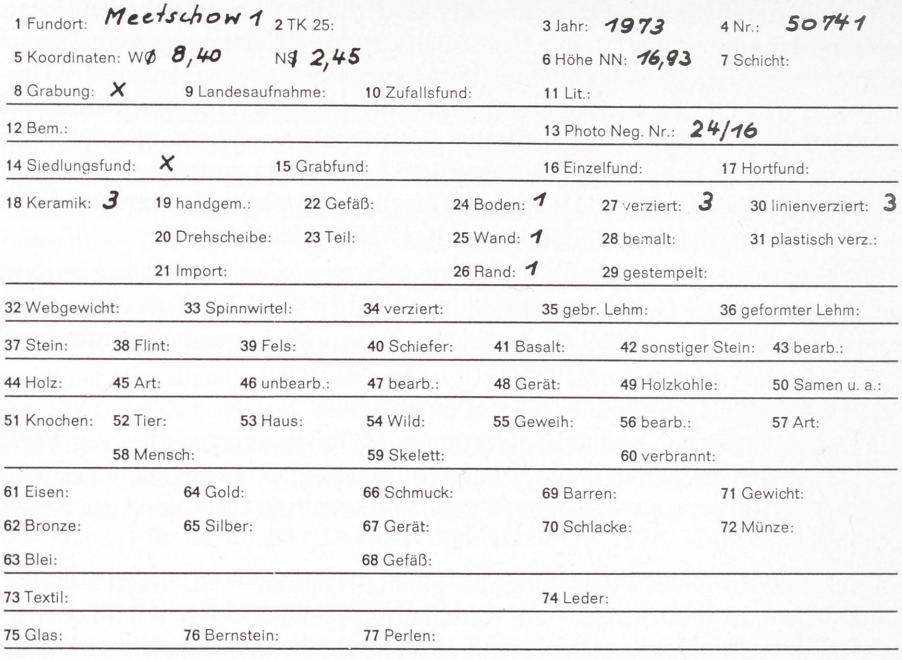

78 sonstiges: 150 Verweis-Nr.:

### Abb. <sup>1</sup>

Karteikarte für die Fundaufnahme.

Den dritten Schritt übernimmt das im folgenden erläuterte EDV-Programm. Die einmal vom Computer gelesenen Daten können dann je nach Wunsch in verschiedenen Registern listenweise zusammengestellt, nach Nummern geordnet, nach Fundarten ausgewählt oder nach Koordinaten sortiert werden.

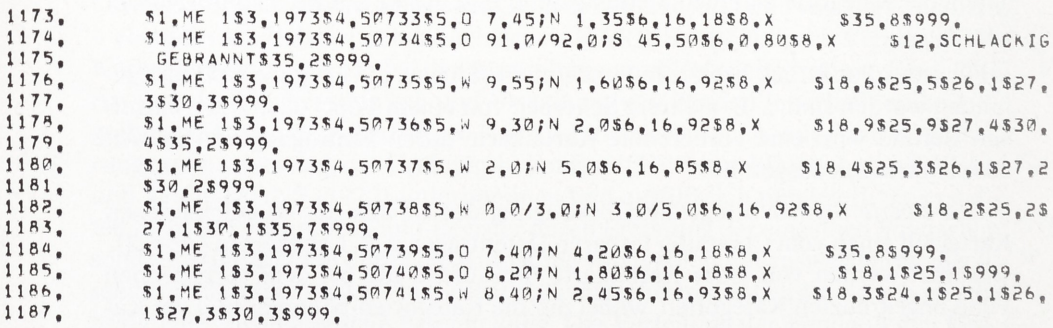

Abb. 2

Ausschnitt aus dem Inhalt des Lochkartensatzes. Eine Zeile entspricht einer Lochkarte. Das Beispiel von Abb. <sup>1</sup> ist in den Zeilen bzw. Lochkarten 1186 und 1187 wiedergegeben.

Der vierte Schritt umfaßt die archäologische Auswertung durch den Bearbeiter, nämlich die Interpretation der gewonnenen Listen. Nach Ausfüllung der Karteikarten erfolgt also jede weitere Auswertung ohne die Funde selbst, also ohne Hantieren mit Tüten und Kartons, ohne Ausbreiten und Auslegen sowie Ordnen des originalen Fundmaterials auf großen Tischen.

Die Aufstellung des Fundstoffes im Magazin nach Nummern ermöglicht jedoch den schnellen Zugriff zu jedem einzelnen Stück. [H. Steuer]

### 2. Das EDV-Programm

Das EDV-Programm wird im folgenden in zwei Schritten beschrieben. In einem ersten, allgemeinen Teil (2.1) werden die Verarbeitungsprinzipien des Programms so weit erläutert, wie es für die Abschätzung der Einsatzmöglichkeiten erforderlich ist. Dieser Teil sollte ohne besondere EDV-Kenntnisse gelesen werden können. Ein zweiter, spezieller Teil (2.2) bringt dann die Besonderheiten des Programms, soweit sie für den Einsatz in der Praxis bekannt sein müssen. Dieser Teil setzt eine gewisse Vertrautheit mit der EDV-Anwendung voraus, insbesondere Grundkenntnisse in der Programmiersprache FORTRAN IV.

#### 2.1 Allgemeine Beschreibung des EDV-Programms

### 2.1.1 Von der Fund-Kartei zu den Fund-Registern

Die Fundkartei ist eine Menge von Fundbeschreibungen (Die einzelnen Fundbeschreibungen werden in der speziellen Programm-Beschreibung unten auch als "Informationseinheiten" der Fundkartei bezeichnet.) Die Beschreibungen der einzelnen Funde setzen sich aus bestimmten Angaben zusammen, z. B. Fund-Nummer, Foto-Negativ-Nummer, Material des Objektes usw. Die verschiedenen Typen dieser Angaben seien Kategorien der Fundbeschreibung genannt. Fundkarteien ordnen die Fundbeschreibungen im allgemeinen nur nach Maßgabe einer einzigen Kategorie, z. B. nach der Fund-Nummer.

Um die Fundbeschreibungen nach Maßgabe weiterer Kategorien zu erschliessen, kann man so vorgehen: Man überträgt die nur einmal vorhandene Fundkartei auf maschinenlesbare Datenträger, z. B. auf Lochkarten. Um aus der maschinenlesbaren Fassung der Fundkartei die gewünschten Fundregister zu gewinnen, führt man auf einer EDV-Anlage folgende Operationen an dieser Fundkartei durch:

- a) Vervielfältigung der Fundbeschreibungen: Für jeden gewünschten Eintrag einer Fundbeschreibung in einem der gewünschten Fundregister wird die Fundbeschreibung einmal kopiert.
- b) Selektion der Fundbeschreibungen: Die einzelnen Fundregister sollen nicht alle Fundbeschreibungen enthalten, die in der Fundkartei enthalten sind, sondern nur die für das jeweilige Fundregister relevanten; z. B. würde ein Register nach Negativ-Nummern nur solche Objekte nachweisen, zu denen tatsächlich Negative vorhanden sind.
- c) Selektion der Kategorien der Fundbeschreibung: Die einzelnen Fundregister sollen nur einen Teil der Angaben zu den Funden bringen; z. B. können einzelne Kategorien in der Fundkartei so spärlich besetzt sein, daß es sich bei der weiteren Bearbeitung nicht lohnt, sie zu berücksichtigen.
- d) Sortierung der nach a), b) und c) neu erstellten Fundbeschreibungen nach Maßgabe einer wählbaren Kategorie, z. B. nach Fund-Nummern, bzw. nach einer hierarchisch geordneten Folge von Kategorien, z. B. nach Fundstelle, danach Objekte gleicher Fundstelle nach ihrer Form, danach Objekte gleicher Fundstelle und gleicher Form nach Farbe usw.

### 2.1.2 Drei Arbeitsgänge

Die Erstellung von Fundregistern auf der Grundlage einer maschinenlesbaren Fassung der Fundkartei erfolgt in drei Arbeitsgängen:

- a) Es werden durch Vervielfältigung und Selektion neue Fundbeschreibungen zusammengestellt (siehe oben Abschnitt 2.1.1, a), b) und c)) und in eine sortierfähige Form gebracht. (In der speziellen Beschreibung unten werden diese neuen Fundbeschreibungen als Sortiereinheiten bezeichnet). Sortierfähige Form bedeutet folgendes:
	- aa) Die Kategorien, die bei der Sortierung berücksichtigt werden sollen, müssen innerhalb der verschiedenen Fundbeschreibungen immer an der gleichen Stelle stehen: z. B. könnte eine Kategorie x immer am Anfang der Fundbeschreibung stehen und immer die Länge von 10 Zeichen haben, Kategorie <sup>y</sup> daran anschließen und immer die Länge von 40 Zeichen haben.
	- ab) Die Angaben der einzelnen Kategorien müssen einheitlich aufgebaut sein: z. B. dürfen die Angaben nicht bei ein und derselben Kategorie einmal linksbündig, einmal rechtsbündig in dem nach aa) gegebenen "Feld" stehen, sondern entweder immer rechtsbündig oder immer linksbündig.
	- ac) Bei der Sortierung werden die Fundbeschreibungen daraufhin verglichen, ob sie "alphabetisch" früher oder später kommen und danach neu geordnet. Normalerweise muß man die bei der Sortierung zu berücksichtigenden Kategorien so einrichten, daß sie entweder nach dem lateinischen Alphabet oder numerisch nach dem Ziffernwert geordnet werden können. Für die erste Ordnung werden die Angaben linksbündig angeordnet, für die zweite rechtsbündig. Diese Hinweise können nur als grobe Orientierung dienen. Weitergehende Einzelheiten sind von EDV-Anlage zu EDV-Anlage allzu oft zu verschieden, als daß sie an dieser Stelle besprochen werden könnten. - Kategorien, die komplizierter strukturierte Angaben enthalten, können nur dann bei der Sortierung berücksichtigt werden, wenn ihnen ein in der beschriebenen Art oder anderswie sortierfähiger "Code" zugeordnet ist, der während der Sortierung anstelle der originalen Angaben der Kategorie

berücksichtigt wird. Z. B. ist dies im vorliegenden Fall erforderlich bei der Sortierung der Fundbeschreibungen nach den Koordinaten der Fundstelle (siehe unten Abschnitt 2.2.4).

- b) Die nach a) erstellten sortierfähigen Fundbeschreibungen, im allgemeinen als "Sortiereinheiten" bezeichnet, werden sortiert.
- c) Die nach b) sortierten Fundbeschreibungen werden in der Reihenfolge ausgedruckt, in der sie nach der Sortierung aufeinander folgen. Das Ergebnis ist ein Fundregister.

Für Arbeitsgang b) stehen im allgemeinen Sortierprogramme zur Verfügung, die der Hersteller der EDV-Anlage oder das Rechenzentrum bereitstellen. Sie sind von Installation zu Installation in den Einzelheiten der Anwendung oft verschieden und können daher hier nicht näher erläutert werden.

Für Arbeitsgang c) bedarf es nur eines relativ einfachen Druckprogramms (siehe  $Abschnitt$  2.6).

Für Arbeitsgang a) dagegen wird ein umfangreicheres Spezial-Programm verwendet, das im folgenden näher beschrieben werden soll. (In der unten zu beschreibenden Standard-Version handelt es sich übrigens um ein allgemeines Register-Programm zur Verarbeitung kategorisierter Daten, das auch für ganz andersartige Daten benutzt werden kann).

### 2.2 Spezielle Beschreibung des EDV-Programms

#### 2.2.1 Kompatibilität

Das für die UNIVAC 1108 geschriebene Analysenprogramm (siehe oben Abschnitt 2.1.2, a)) ist so angelegt, daß es relativ leicht auf andere EDV-Anlagen vergleichbarer Größenordnung (Großrechner) umgestellt werden kann. Das Programm ist in einem gängigen FORTRAN IV geschrieben. Die alphanumerischen Zeichen werden während der Verarbeitung in Integer-Darstellung ein Zeichen pro Speicherwort abgelegt. Installationsabhängig ist im wesentlichen die Einund Ausgabe und die Darstellung einiger zu definierender Konstanten. Alle voraussichtlichen notwendigen Abänderungen bei Umstellung auf eine andere Anlage sind unten verzeichnet.

Das Druckprogramm (siehe oben Abschnitt 2.1.2, c)) sollte bei Umstellung auf eine andere Anlage am besten neu geschrieben werden. Umstellungsmöglichkeiten werden deshalb nicht angegeben.

Die zusätzlich zu den Programmkarten erforderlichen Anweisungen an das Betriebssystem sind, da installationsabhängig, hier nicht abgebildet.

### 2.2.2 Form der Eingabedaten

Die Eingabedaten werden als eine ununterbrochene Kette von Zeichen erwartet. Es besteht die Möglichkeit, ein Kennungsfeld am rechten Ende der Ein-

gabedateneinheit ("Satz", z. B. einer Lochkarte) zu übergehen. Der Übergang von einem "Satz" zum nächsten wird im übrigen nicht registriert. Lediglich im Hinblick auf eine einfachere Manipulation der maschinenlesbaren Kartei kann es zweckmäßig sein, zu Beginn einer neuen Informationseinheit auch einen neuen "Satz" zu beginnen. Jede Informationseinheit besteht aus einer Folge von Kategorien. Die Kategorien bestehen aus einer Kategoriennummer und einem darauf folgenden Kategorieninhalt. Die Nummer besteht aus einem wählbaren Fluchtsymbol (ein Zeichen, das sonst nicht in den Daten vorkommt und von Blank verschieden ist), der Nummer selbst (Ziffern) und einem wählbaren Endzeichen (kein Blank). Der Kategorieninhalt ist beliebig, sofern nicht durch eine Erweiterung des Standard-Programm-Pakets Einschränkungen gemacht werden. Vor und hinter dem Kategorieninhalt dürfen überflüssige Blankzeichen stehen. Der Kategorieninhalt darf auch fehlen (leerer Inhalt). Die Kategorien müssen innerhalb der Informationseinheit nach Maßgabe der Kategorien-Nummer in numerisch aufsteigender Reihenfolge angeordnet sein. Die Informationseinheit wird durch eine Kategorie ohne Inhalt abgeschlossen, deren Nummer höher zu wählen ist als die jeder anderen erlaubten Kategorie.

### 2.2.3 Das Standard-Analyseprogramm-Paket

Sofern bei der Erstellung der Sortiereinheiten keine speziellen Codierungen nach Abschnitt 2.1.2, ab) erforderlich sind, wird das Standard-Analyseprogramm-Paket verwendet (Abb. 3-8). Es besteht aus folgenden Programmen:

- a) Hauptprogramm (Abb. 3 und 4). In diesem sind die wesentlichen Schritte der Verarbeitung festgelegt. Es verarbeitet die Eingabedaten (Fundkartei) zeichenweise von links nach rechts als Integer-Größen. (In der abgebildeten Programm-Liste sind folgende Statements zu streichen: die beiden IF-Statements nach Statement 70, das IF-Statement 95 und das darauf folgende IF-Statement. Das nächste IF-Statement enthält die Statement-Nummer 95. Die abgebildete Programm-Fassung ist die Fassung des unten zu besprechenden Erweiterten Analyseprogramm-Pakets.)
- b) Eingabeprogramm GIBZEI (Abb. 5). Es gibt beim Aufruf das jeweils nächste Zeichen der Eingabedaten an das rufende Hauptprogramm in Integer-Darstellung weiter. Das abgebildete Programm ist installationsabhängig, da es bei der Konversion der Eingabedaten in Integer-Darstellung die Hersteller-Funktion FLD verwendet (Statement 10) und sechs Zeichen pro Speicherwort einliest. Für andersartige Anlagen wäre dieses Programm neu zu schreiben.
- c) Ausgabeprogramm AUSSAZ (Abb. 6). Es übernimmt die vom Hauptprogramm erstellte Sortiereinheit als eine Folge von Integer-Größen und formt sie in eine für das zu benutzende Sortierprogramm günstige Form um (Komprimierung). Das Programm ist installationsabhängig, da es bei der Komprimierung der Ausgabedaten die Hersteller-Funktion FLD verwendet (Statement 10) und sechs Zeichen pro Wort ablegt. Installationsabhängig ist ferner

```
1 *
 2*
 3*
 4*
 5*
 6 *
 7*
 8*
 9*
10*
11*
12*
13*
14*
15*
16 *17*
18*
19*
20*
21*
22*
23*
24*
25*
26*
27*
28*
29*
30*
31*
32*
33*
34*
35*
36*
37*
38*
39*
40*
41*
42*
43*
44*
45*
46*
47*
48*
49*
50*
51*
52*
53*
54*
55*
56*
57*
58*
59*
60*
        C
PROTOKOLL BEGINNEN
        C
NACH ERSTER KATEGORIENNUMMER SUCHEN
        C
NACH EINER KATEGORIENNUMMER SUCHEN
        C
KATEGORIENNUMMER BESTIMMEN
            30
CALL GIBZEI($110)
        c AUF
ENDE OER KATEGORIENNUMMER PRUEFEN
         C ZIFFER AUF GUELTIGKEIT PRUEFEN
         c
KATEGORIENNUMMER AUS ZIFFERN AUFBAUEN
         c
ZIFFERNGRUPPE ALJF GUELTIGE L.AENGE PRUEFEN
         c
AUF
SCHLUSSKATEGORIE PRUEFEN
         c
AUF
         c
KATEGORIENNUMMER AUF GUELTIGKEIT PRUEFEN
         c
         c AUF
OBLIGATORISCHE KATEGORIEN PRUEFEN
            55
CONTINUE
            58
CALL AUSSAZCS5)
         C
STANDARDPROGRAMM-PAKET
         C
HAUPTPROGRAMM
            60
CONTINUE
            70
NUMVORsMIJMK AT
               COMMON /EIN/ SAZE(80),NPOSE,MAXE,NDATE,NSAZ,LSAZE
               COMMON /AUS/ SAZA(300),NPOSA,MAXA,MAXAW,PUFA(50),DATA,TYPDAT
               COMMON /PRT/ SAZP(80)
               COMMON /KAT/ LANG,NUMKAT,NUMVOR,KAT(2,153),IOBLIG,ISLKAT,MAXKAT
               COMMON /ZEI/ FLUCHT,ENDKAT,BLANK
               COMMON /LNG/ MINCOD,MAXCOD,LWORT
               COMMON /FEL/ FEHLER
            50
IF (N|JMK AT.NE, ISLKAT) GO TO 52
               (SAZE(NPOSE).EQ.ENDKAT) GO TO 50
IF
               (SAZE(NPOSE) ,LT,MINCOD,OR,SAZE(NPOSE).GT.MAXCOD)
IF
                  CALL FALZIF($10)
               IMPLICIT INTEGER (A-Z)
               LOGICAL FEHLER
               CALL DIAGNO
             5 CALL GIBZEI($100)
               IF (SAZE(NPOSE).NE.FLUCHT) GO TO 5
               GO TO 20
           10 CALL GIBZEI($110)
               IF (SAZE(NPOSE), NE, FLUCHT) GO TO 10
            20 NUMKAT=0
               NANZ = QIF (SAZE(NPOSE),EQ,FLUCHT) CALL FALENQ($10)
              1
               NUMKAT = NUMKAT * 10 + SAZE (NPOSE) = MINCOD
               NANZ = NANZ + 1
               IF (nanz.GT.3) CALL FALLNG(S10)
               GO TO 30
              OBLIGATORISCHE KATEGORIEN PRUEFEN
               NIJMKATsMAXK AT + 1
               IF (NUMKAT.EO.NUMVOR+1) GO TO 58
               NUMANF=NUMVOR+1
               numENQsNUMKAT-1
               DO 55 IOBLIG»NUMANF,NUMENO
               IF (KAT(1,IOBLIG),GT.0) CALL FELKAT($55)
               GO TO 5
            52 IF (NUMKAT.LT,1.OR.NUMKAT.GT.MAXKAT) CALL FALKAT($10)
          AUFSTEIGENOE REIHENFOLGE DER KATEGORIENNUMMERN PRUEFEN
               IF (NUMK AT , LE , NIJMVOR ) CALL FALFOL($10)
               IF (NUMKAT.EO.NUMVOR+l) GO TO 70
               numanf«numvor*1
               NUMEND=NUMKAT-1
               DO 60 IOBLIG«NUMANF,NUMENO
               IF (KAT (1, I08LTG),GT,0) CALL FELKAT($60)
```
Hauptprogramm des Standard-Analyseprogramms (1. Teil)

 $61*$ IF (NUMKAT.EQ.5) CALL CDK5V IF (NUMKAT, EQ.6) CALL CDK6V  $62*$ C INFORMATIONEN DER KATEGORIE BESTIMMEN  $63*$  $64*$ IF (KAT(1, NUMKAT), EQ.0) GO TO 10  $65*$ L ANGEØ C ERSTES NICHT-BLANK SUCHEN  $h h$  $67*$ 80 CALL GIBZEI(\$110) IF (SAZE(NPOSE), EQ, FLUCHT) CALL LERKAT(\$20)  $AA#$ IF (SAZE(NPOSE).EQ.BLANK) GO TO 80  $69*$ 70★ C ZEICHEN IN SAMMELSPEICHER FUER AUSGABE TRANSPORTIEREN  $71+$ C AUF VERFUEGBAREN PLATZ FUER KATEGORIE IM SAMMELSPEICHER PRUEFEN  $72*$ 90 IF (IABS(KAT(2, NUMKAT)), GT, LANG) GO TO 92  $73*$ IF (SAZE(NPOSE), NE, BLANK) CALL ZULANG(\$93) GD TO 97  $74*$ C UMSPEICHERN IN SAMMELSPEICHER (NORMALFALL)  $75*$  $76*$ 92 NPOSA=IABS(KAT(1, NUMKAT))+LANG  $77*$ SAZA(NPOSA) = SAZE(NPOSE)  $7R*$ LANGELANG+1  $79*$ GO TO 97  $80*$ C PLATZMANGEL BEI RECHTSBUENDIGKEIT ZEICHENFOLGE NACH LINKS VERSCHIEBEN  $81*$  $\Gamma$  $82*$ C (LINKS ABSCHNEIDEN) 93 IF (KAT(2, NUMKAT), LE, Ø) GO TO 97  $83*$  $84*$ KATANF=IABS(KAT(1, NUMKAT)) KATEND=KATANF+LANG-2 85\*  $86*$ DO 94 I=KATANF, KATEND 94  $SAZA(I) = SAZA(I+1)$  $87<sub>±</sub>$ 88\* C UMSPEICHERN IN SAMMELSPEICHER (NACH ABSCHNEIDEN LINKS)  $RQ+$ SAZA(LANG) = SAZE(NPOSE)  $90*$ 97 IF (NUMKAT, ED, 5, OR, NUMKAT, ED, 6) CALL COK56  $91*$ CALL GIBZEI(\$110) 97 CALL GIBZEI(\$110)  $92*$  $\mathsf{C}$ 93\* IF (SAZE(NPOSE), NE, FLUCHT) GO TO 90  $94*$ C BUENDIGKEIT HERSTELLEN  $95*$ 95 IF (NUMKAT, ED, 5) CALL COKSE IF (NUMKAT, EQ.6) CALL COK6E 96\* IF (KAT(2, NUMKAT), LE, 0, OR, IABS(KAT(2, NUMKAT)), EQ, LANG) GO TO 20  $97*$ (KAT(2, NUMKAT), LE, Ø, OR, IABS(KAT(2, NUMKAT)), EQ, LANG) GO TO 20  $98*$  $\Gamma$ 95 IF  $99*$ KATANF=IABS(KAT(1, NUMKAT))  $100*$ KATEND=KATANF+LANG-1  $101*$ SHIFT=IABS(KAT(2, NUMKAT))=LANG DO 96 I=KATEND, KATANF, -1  $102*$  $103*$ SAZA(I+SHIFT) = SAZA(I)  $104*$ 96 SAZA(I) = BLANK  $105*$ GO TO 20  $106*$ C KEINE WEITERE INFORMATIONSEINHEIT  $107*$ 100 CALL ENDE GO TO 120  $108*$  $109*$ C LETZTE INFORMATIONSEINHEIT NICHT KORREKT BEENDET  $110*$ 110 CALL FELEND  $111*$ C ABSCHLUSS DER AUSGABEDATEI  $112*$ 120 CALL DATEND  $113*$ END

Abb. 4

Hauptprogramm des Standard-Analyseprogramms  $(2. Teil)$ 

das für die Ausgabe der Sortiereinheiten gerufene Unterprogramm SORINP/ SOREOF. Für andersartige Anlagen wäre dieses Programm neu zu schreiben.

d) Diagnostikprogramm DIAGNO (Abb. 7). Es protokolliert den Arbeitsablauf und druckt insbesondere Fehler-Kommentare aus, wenn das Hauptprogramm

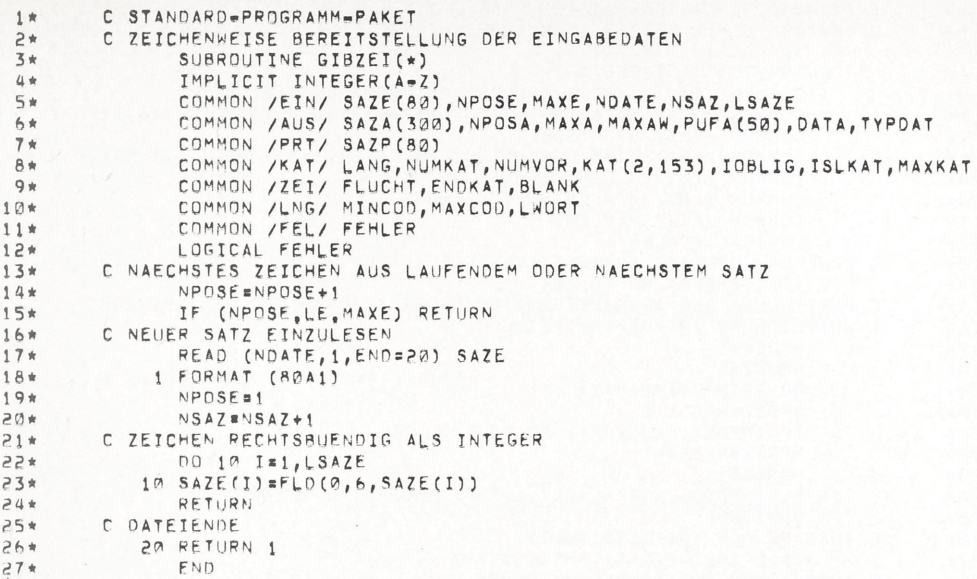

Eingabeprogramm des Standard-Analyseprogramms.

formale Fehler in den Daten erkannt hat. Das Programm ist in der Umgebung Statement 30 installationsabhängig, da hier die Daten mit Hilfe der Hersteller-Funktion FLD und in der Form von sechs Zeichen pro Speicherwort für den Druck komprimiert werden. Für andersartige Anlagen wäre das Programm an dieser Stelle zu modifizieren.

e) BLOCK DATA-Programm BLOCK  $1(Abb. 8)$ . In diesem Programm sind alle Parameter konzentriert, die ohne Änderung der Verarbeitungsstrategie verändert werden können.

Bei der Adaption des Standard-Analyseprogramm-Pakets für ein bestimmtes Fundregister sind folgende Größen festzulegen:

- **LSAZE** die Länge der Eingabedateneinheiten (z. B. Lochkarten) in Zeichen (im Beispiel wird der Inhalt einer üblichen Lochkarte, 80 Zeichen, erwartet).
- MAXE. die Anzahl der Zeichen, die von links her aus der Eingabedateneinheit gelesen werden sollen (im Beispiel werden die ersten 72 Zeichen der Lochkarte gelesen, die acht folgenden Zeichen als Kennung überlesen).
- **NPOSE** muß den gleichen Anfangswert haben wie MAXE.

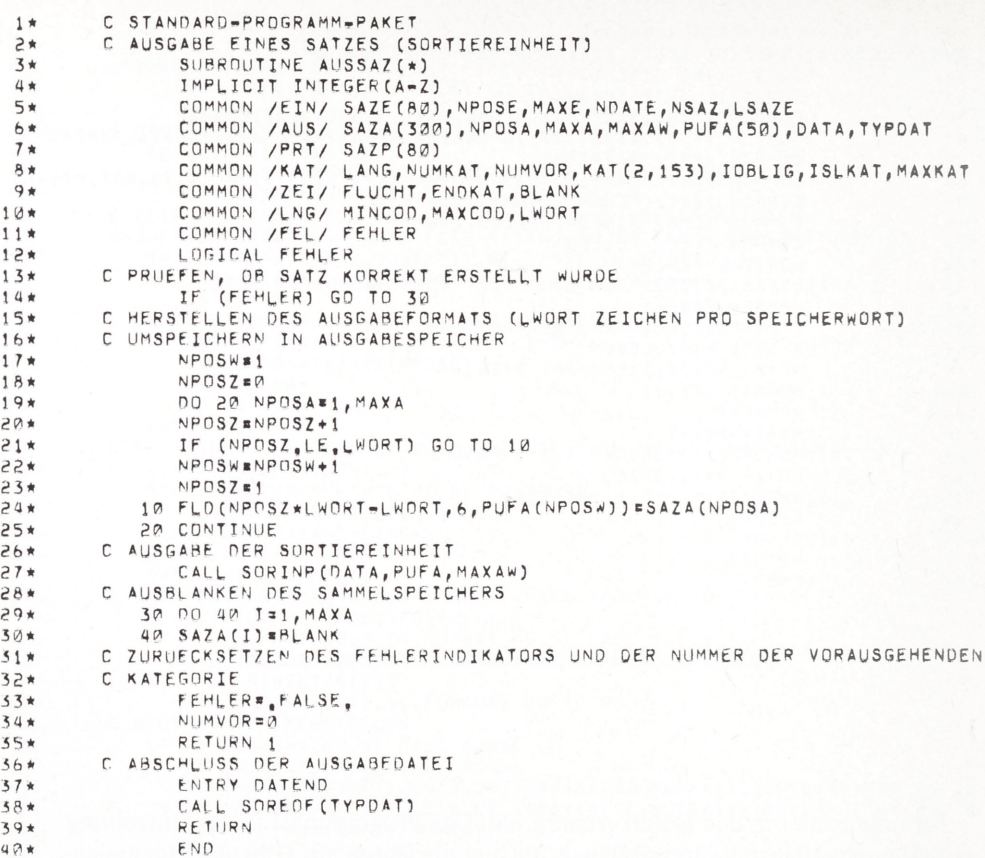

Ausgabeprogramm des Standard-Analyseprogramms.

- **SAZA** der gesamte Ausgabespeicher SAZA muß mit Blankzeichen in Integer-Darstellung vorbesetzt werden (im Beispiel besteht der Ausgabespeicher aus 300 Speicherwörtern, 'à à à à disse ine Integer-Darstellung des Blanks).
- **DATA** der Name der von SORINP zu benutzenden Ausgabedatei; installationsabhängig, entfällt bei anderen Installationen.
- der Typ des Datenträger, Magnetband oder Platte, der von SORINP **TYPDAT** zu benutzenden Ausgabedatei; installationsabhängig, entfällt bei anderen Installationen.
- **ISLKAT** die Nummer des Schlußkategorie (im Beispiel 999).
- MAXKAT die Nummer der höchsten sonst erlaubten Kategorie (im Beispiel  $150$ ).

```
C STANDARD-PROGRAMM-PAKET
1*C PROTOKOLL DES ANALYSEVERLAUFS
 2*\overline{3} *
              SUBROUTINE DIAGNO
 4 *
              IMPLICIT INTEGER(A=Z)
              COMMON / EIN/ SAZE (80), NPOSE, MAXE, NDATE, NSAZ, LSAZE
 5*COMMON /AUS/ SAZA(300), NPOSA, MAXA, MAXAW, PUFA(50), DATA, TYPDAT
 6*COMMON /PRT/ SAZP(82)
7+8*COMMON /KAT/ LANG, NUMKAT, NUMVOR, KAT (2, 153), IOBLIG, ISLKAT, MAXKAT
              COMMON /ZEI/ FLUCHT, ENDKAT, BLANK
Q +10*COMMON /LNG/ MINCOD, MAXCOD, LWORT
11*COMMON /FEL/ FEHLER
              LOGICAL FEHLER
12*C ANFANGSNACHRICHT
13*WRITE (6,9)
14*15*9 FORMAT (*1*****NACHRICHT, BEGINN DER VERARBEITUNG DER INFORMATIONS
             1EINHEITEN.")
16*17*RETHRN
        C BET ANALYSE ENTOECKTE FEHLER
18*19*ENTRY FALEND (*)
              ENTRY FALZIF(*)
20*ENTRY FALLNG (*)
21*ENTRY FALKAT(*)
22*WRITE (6,1)
23*24*1 FORMAT ( OR*****FEHLER, FEHLERHAFTE KATEGORIENNUMMER, ")
              GO TO 1025*ENTRY FALFOL (*)
26*27*WRITE (6,5)
            5 FORMAT (*Ø*****FEHLER, KATEGORIENNUMMERN NICHT AUFSTEIGEND GEORDNE
28*29*17.GO TO 10
30*ENTRY FELKAT(*)
31*WRITE (6,6) IOBLIG
52*33*6 FORMAT ("Ø*****FEHLER, FEHLEN DER OBLIGATORISCHEN KATEGORIE", I5, ",
             1<sup>e</sup>34+55*GOTO1036*C BEI ANALYSE ENTDECKTE MOEGLICHE FEHLER
37*ENTRY LERKAT(*)
              WRITE (6,7)
38*39*7 FORMAT ("Ø*****WARNUNG, LEERE INFORMATION.")
40*
              GO TO 20
41*ENTRY ZULANG (*)
42*WRITE (6,8)
43*8 FORMAT ("Ø*****WARNUNG, ZU LANGE INFORMATION,")
44*GO TO 20
45*C SCHLUSSNACHRICHTEN
46*ENTRY ENDE
              WRITE (6,110)
47 +48*110 FORMAT ("Ø*****NACHRICHT, ALLE INFORMATIONSEINHEITEN VERARBEITET,"
49*1)50*RETURN
              ENTRY FELEND
51*WRITE (6,120)
52*120 FORMAT ( PORKKRAFEHLER, LETZTE INFORMATIONSEINHEIT NICHT KORREKT AB
53*1GESCHLOSSEN.")
54*55*RETURN
              ENTRY FELZEI(*)
56*57*C SETZEN DES FEHLERINDIKATORS
           10 FEHLER=, TRUE,
58*
59*C AUSGABE DER POSITION DES FEHLERS (SATZ=NUMMER, POSITION DES ZEICHENS
60*C IM SATZ) UND DES SATZES, DER DEN FEHLER ENTHAELT
61*C ZEICHEN LINKSBUENDIG
62*20 00 30 I=1, LSAZE
           30 FLD(0,6, SAZP(I)) =FLD(30, 6, SAZE(I))
63*WRITE (6,100) NSAZ, NPOSE, SAZP
64*100 FORMAT (7X, 'SATZ', I7, ', ZEICHEN', I3/7X80A1)
65*66*RETURN 1
67*END
```

```
Abb. 7
```
Diagnostikprogramm des Standard-Analyseprogramms

```
1*C STANDARD-PROGRAMM-PAKET
 2*C BLOCK1
 \tauBLOCK DATA
               IMPLICIT INTEGER(A-Z)
 4 +5*CUMMON /EIN/ SAZE(80), NPOSE, MAXE, NDATE, NSAZ, LSAZE
 6*COMMON /AUS/ SAZA(300), NPOSA, MAXA, MAXAW, PUFA(50), DATA, TYPDAT
 7*COMMON /PRT/ SAZP(80)
 B +COMMON /KAT/ LANG, NUMKAT, NUMVOR, KAT(2,153), IOBLIG, ISLKAT, MAXKAT
        C HAUPTPROGRAMM. ANALYSE DER EINGABEDATEN UND MONTAGE DER AUSGABEDATEN
 9*COMMON /ZEI/ FLUCHT, ENDKAT, BLANK
10+11*COMMON /LNG/ MINCOD, MAXCOD, LWORT
               COMMON /FEL/ FEHLER
12*13*LOGICAL FEHLER
        C BETRAG(KAT(1,I)) = ANFANGSPOSITION DES BEREICHS FUER DIE I=TE KATEGORIE
14*15*\mathbb{C}IN AUSGARE
        C BET KAT(1, I)
                            KLEINER Ø
                                          IST DIE I-TE KATEGORIE FAKULTATIV
16417*C BEI KAT(1, I)
                            GROESSER 0
                                         IST DIE I-TE KATEGORIE OBLIGATORISCH
18C BEI KAT(1, I) GLEICH Ø
                                          IST DIE I-TE KATEGORIE IRRELEVANT
19*C BETRAG(KAT(2,I)) * LAENGE DES BEREICHS FUER DIE I=TE KATEGORIE
29*\mathsf{C}IN AUSGABE
        C BEI KAT(2, I)
21*KLEINER Ø
                                          WIRD DIE ISTE KATEGORIE LINKSBUENDIG
*55\mathbb{C}ABGESPEICHERT
        C BEI KAT(2, I)
                            GROESSER Ø
                                          WIRD DIE I=TE KATEGORIE RECHTSBUENDIG
23*24*\mathbb{C}ABGESPEICHERT
25*C IN ABHAENGIGKEIT VON PROBLEMSTELLUNG VERAENDERBARE DATEN
26*DATA MAXE/72/, NDATE/S/, LSAZE/80/, NPOSE/72/
               DATA SAZA/300*"esses "/, DATA/"UNSORT"/, TYPDAT/0/
27<sub>W</sub>P R*
               DATA ISLKAT/999/, MAXKAT/150/
29*C MAXA = LAENGE DES AUSGABEPUFFERS IN ZEICHEN
        C MAXAW = LAENGE DES AUSGABEPUFFERS IN WOERTERN
30*C REG,
31*1 GESAMTLAENGE = 120
               DATA MAXA/90/, MAXAW/15/
32*33*DATA KAT/6, -4, 0,0, 10,4, 1,5, 14, -26, -40, -11, 0,0, -51, -1, 30*0, REG. 1
               =52,2, =54,2, =56,2, =56,2, =56,2, 246*0, 61,10, 71,10, 81,10/<br>DATA FLUCHT/*eeeees*/,ENDKAT/*eeeee,*/
34*\mathbf{1}35*C MASCHINENABHAENGIGE DATEN
36*37*DATA BLANK/" ....
               DATA MINCOD/48/, MAXCOD/57/, LWORT/6/
SA*
39*C NICHT VERAENDERBARE DATEN
               DATA NSAZ/0/
40*DATA NUMVOR/0/
41*42*DATA FEHLER/ FALSE./
43*END
```
 $Abh$   $8$ 

BLOCK DATA - Programm des Standard-Analyseprogramms

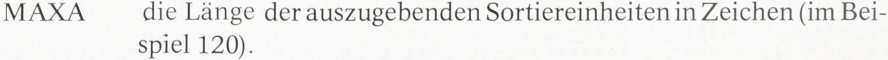

- **MAXAW** die Länge der auszugebenden Sortiereinheiten in Speicherwörtern (im Beispiel 20).
- das Fluchtsymbol, das in den Eingabedaten vor den Nummern der FLUCHT Kategorien steht, in Integer-Darstellung (im Beispiel ein Dollarzeichen, 'ààààà\$' ist eine Integer-Darstellung des Dollarzeichens).

### ENDKAT das Zeichen, mit dem die Kategoriennummern abgeschlossen werden, in Integer-Darstellung (im Beispiel ein Punkt, à à à à à ? ist eine Integer-Darstellung des Punktes).

KAT die Beschreibung der einzelnen Kategorien: Angaben über ihre Erforderlichkeit und die Art ihrer Ablage in der Sortiereinheit; zur Form der Angaben siehe die Beschreibung im Programm. Zwecks schnellerer Orientierung sei folgendes hinzugefügt: Das erste Zahlenpaar beschreibt Kategorie 1, das zweite Zahlenpaar Kategorie 2, usw. Der Betrag der jeweils ersten Zahl bezeichnet die Position des ersten (linken) Zeichens in der Sortiereinheit, das Vorzeichen die Art der Erforderlichkeit der Kategorie. Der Betrag der jeweils zweiten Zahl bezeichnet die Länge des für die Kategorie in der Sortiereinheit verfügbaren Feldes in Zeichen, das Vorzeichen die Bündigkeit des Kategorieninhalts innerhalb dieses Feldes. (Der dem Beispiel entsprechende Aufbau der Sortiereinheiten ist in Abb. 9 dargestellt).

Sortiereinheit Zeichen - Nr. <sup>1</sup> 10 20 30 40 |5 |0 |7 |4 <sup>p</sup><sup>1</sup> |MjE <sup>|</sup> <sup>1</sup><sup>1</sup> <sup>11</sup> |9 <sup>|</sup> <sup>7</sup> <sup>1</sup><sup>3</sup> IWj <sup>1</sup><sup>8</sup> <sup>|</sup>. |4 <sup>1</sup><sup>0</sup> <sup>|</sup>; <sup>1</sup><sup>N</sup> <sup>|</sup> <sup>1</sup><sup>2</sup> <sup>|</sup> . . <sup>1</sup>4<sup>151</sup> <sup>1</sup> Illi |1|6|.|9|3 Kategorien-Nr. 4  $\overline{c}$  $90$ 70  $80$ 50 60  $\begin{array}{|c|c|c|c|c|}\n\hline\n1 & 1 & 3\n\end{array}$  $26$ 151 152 153

Abb. 9

Aufbau der Sortiereinheiten. Eingetragen ist das Beispiel aus Abb. <sup>1</sup>

Bei Bedarf können auch die Dimensionen der Datenbereiche geändert werden; es ist:

- SAZE der Speicher für eine Eingabedateneinheit (ein Zeichen pro Speicherwort, im Beispiel 80 Zeichen).
- SAZA der Speicher für eine Sortiereinheit (ein Zeichen pro Speicherwort, im Beispiel 300 Zeichen)
- PUFA der Speicher für eine Sortiereinheit (im Beispiel, anlagenabhängig, sechs Zeichen pro Speicherwort, insgesamt für 300 Zeichen 50 Speicherwörter).
- SAZP der Speicher für Diagnostik-Zwecke. Länge wie SAZE.
- KAT die Beschreibung der einzelnen Kategorien. Die zweite Dimension entspricht der maximal zulässigen Anzahl von Kategorien (die Kategorienummern werden lückenlos von <sup>1</sup> an vergeben). Anstelle der im abgedruckten Programm stehenden Zahl 153 wäre für das Standard-Analyseprogramm-Paket 150, d. h. die in MAXKAT gesetzte Größe, ausreichend (die um <sup>3</sup> größere Dimensionierung ist für das unten zu besprechende Erweiterte Analyseprogramm-Paket erforderlich).

Bei Übergang auf einen anderen Computer-Typ müssen im allgemeinen folgende Größen neu gesetzt werden:

BLANK Blankzeichen in Integer-Darstellung (im Beispiel 'à à à à ').

MINCOD (Alphabet-) Zeichen <sup>0</sup> in Integer-Darstellung (im Beispiel 48) und

- MAXCOD (Alphabet-) Zeichen <sup>9</sup> in Integer-Darstellung (im Beispiel 57). NB: das Programm setzt voraus, daß die Ziffern 0 bis 9 im Alphabet der EDV-Anlage lückenlos aufeinander folgen.
- LWORT die Anzahl der Zeichen, die pro Speicherwort abgelegt werden können (im Beispiel 6).
- 2.2.4 Das Erweiterte Analyseprogramm-Paket (Koordinaten-Codierung)

### 2.2.4.1 Anschluß der Erweiterung

Sind für die Sortierung Codierungen erforderlich, so können an das Standard-Analyseprogramm-Paket weitere Programme angeschlossen werden. Die Konventionen für die Erweiterung sind die folgenden:

- a) Die Unterprogramme müssen die zu verarbeitenden Kategorien zeichenweise (ein Zeichen pro Aufruf) übernehmen, und zwar in dem Augenblick, in dem sie auch im Hauptprogramm verarbeitet werden. Die Aufrufe der Unterprogramme müssen bei Statement 95 in das Hauptprogramm eingefügt werden (im abgedruckten Programm stehen zwei solche Statements zur speziellen Verarbeitung der Kategorien 5 und 6 des Beispiels). Das zu verarbeitende Zeichen steht in einem COMMON-Bereich in SAZE (NPOSE).
- b) Operationen, die nur einmal zu Beginn der speziellen Verarbeitung einer Kategorie ausgeführt werden sollen, können über Unterprogrammaufrufe ausgelöst werden, die hinter Statement 70 des Hauptprogramms einzufügen sind (im abgedruckten Programm stehen zwei solche vorbereitende Aufrufe für die Verarbeitung der Kategorien 5 und 6 des Beispiels).
- c) Der erzeugte Code wird als zusätzlich definierte Kategorien abgelegt, die höhere Nummern haben als die zulässigen Kategorien (für die COMMON-Größe KAT wird die zweite Dimension entsprechend höher gewählt, wie dies auch im abgedruckten Programm der Fall ist. In diesem Programm werden für Kategorie <sup>5</sup> zwei Codes erzeugt, von denen der eine als Kategorie <sup>151</sup> abgelegt wird, der zweite als Kategorie 152; für Kategorie <sup>6</sup> wird der Code als Kategorie <sup>153</sup> abgelegt). Der Code wird im Ausgabespeicher SAZA an der in KAT festgelegten Stelle abgelegt. NB: das abgebildete Zusatzprogramm arbeitet nur dann korrekt, wenn die Kategorien 151, 152 und 153 in KAT, was logisch an sich zwingend ist, als obligatorisch gekennzeichnet sind.

2.2.4.2 Programme zur Codierung der Koordinaten in Kategorie 5 und 6

Abgedruckt sind hier das Standard-Analyseprogramm-Paket mit der angeschlossenen Erweiterung zur Codierung der Koordinaten in Kategorie 5 und 6

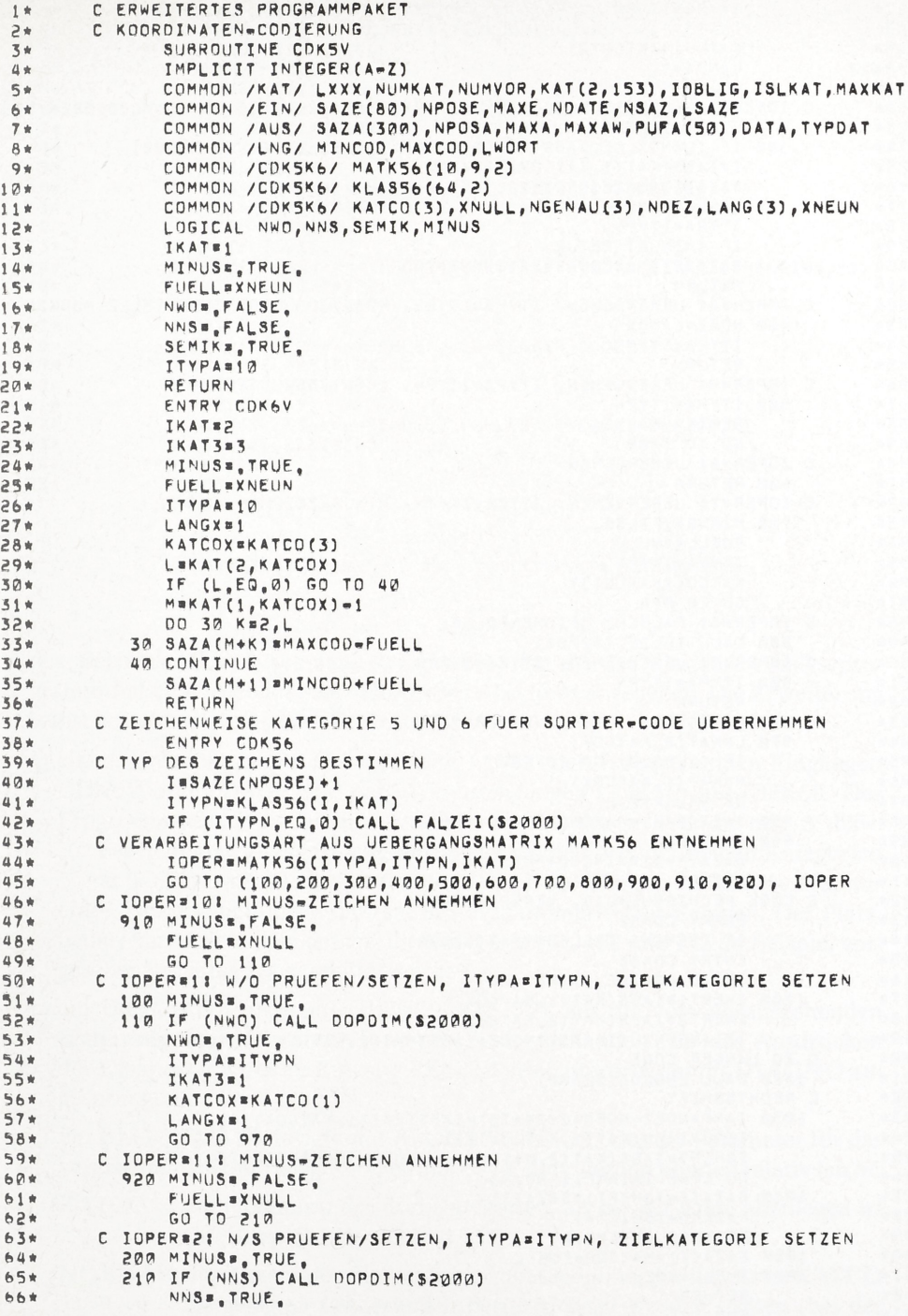

Unterprogramm für die Koordinaten-Sortierung des Erweiterten Analyseprogramms (1. Teil)

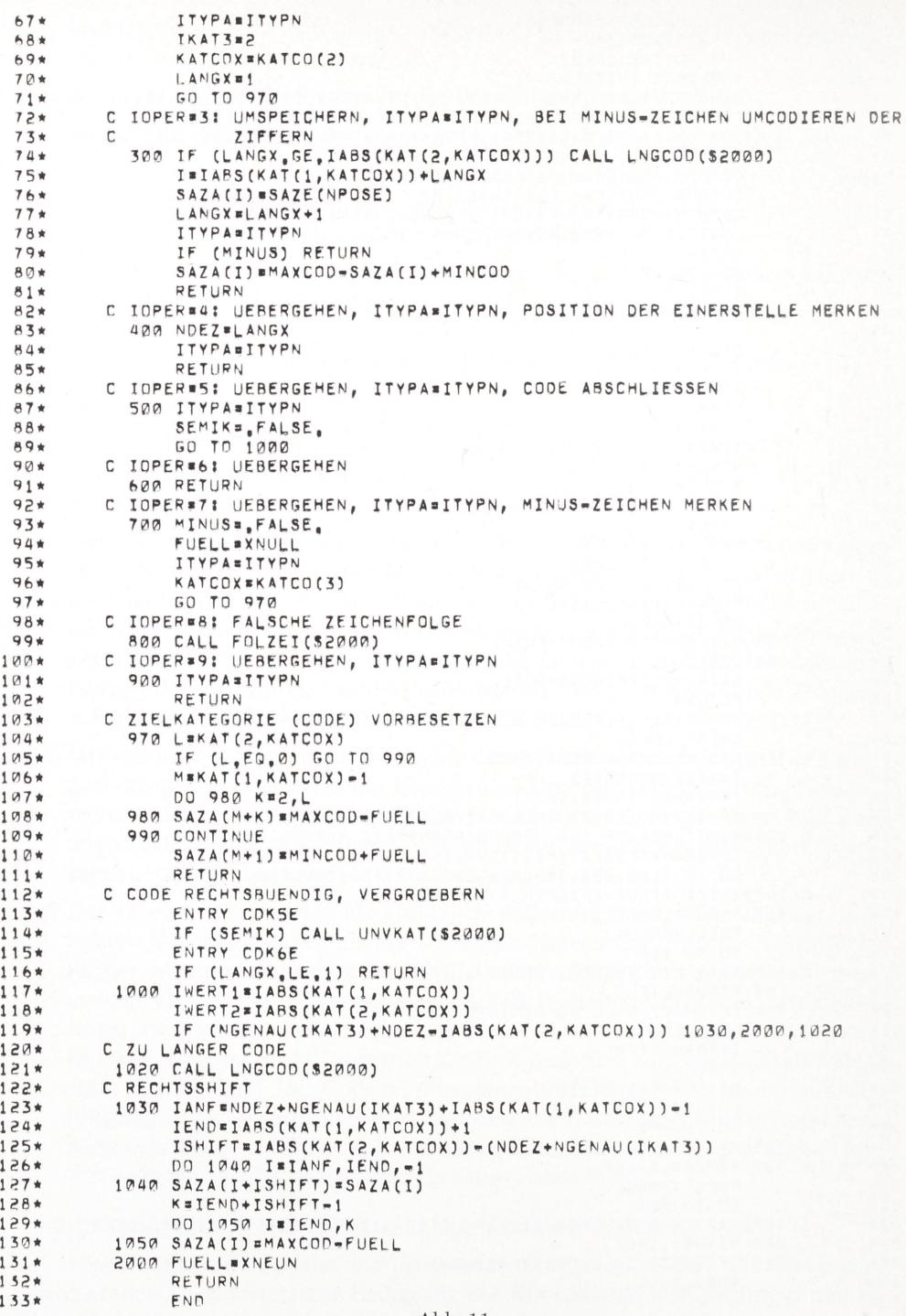

Unterprogramm für die Koordinaten-Sortierung des Erweiterten Analyse<br/>programms $\left( 2.\text{ Teil}\right)$ 

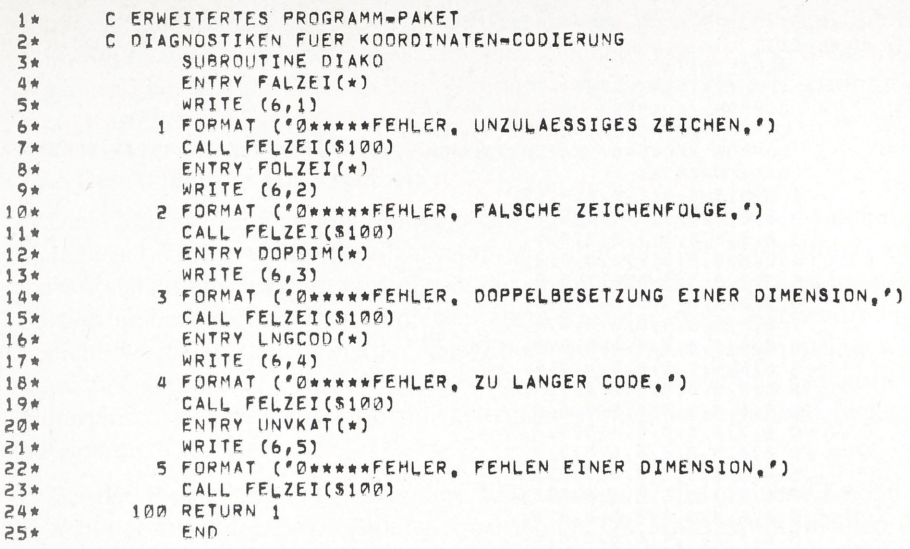

Diagnostikprogramm für das Erweiterte Analyseprogramm

des Beispiels. Die Anschlüsse der Erweiterung an das Standard-Analyseprogramm-Paket wurden im vorausgehenden Abschnitt angegeben. Die Erweiterung selbst besteht aus folgenden Programmen:

- a) einem Unterprogramm (Abb. 10 und 11) mit den vorbereitenden Eingängen CDK5V und CDK6V und den Arbeitseingängen CDIC5E und CDIC6E. Das Programm wird je nach der zu codierenden Kategorie über die mit "5" bzw. "6" bezeichneten Eingänge angesprungen, da die Form der beiden Kategorien 5 und 6 leicht verschieden ist (einmal zwei Koordinaten, das andere Mal nur eine). Der erzeugte Code besteht aus alphanumerischen Zeichen. Der Platzbedarf kann in etwa an den für die Kategorie 151,152 und <sup>153</sup> im Beispiel vorgesehenen Längen abgeschätzt werden.
- b) ein Diagnostik-Programm DIAKO (Abb. 12), das die vom vorausgehenden Unterprogramm erkannten formalen Fehler behandelt (für das Ausdrucken der Diagnostik wird der Eingang FELZEI des Unterprogramms DIAGNO angesprungen).
- c) ein BLOCK DATA-Programm BLOCK2 (Abb. 13), das die Parameter für das verarbeitende Unterprogramm enthält; geändert werden können relativ leicht:
	- KATCO die Nummern der drei Kategorien, als die der Code abzulegen ist (im Beispiel 151, 152 und 153).
	- NGENAU die Anzahl der Stellen hinter dem Komma, die für die in KATCO festgelegten Codierungen berücksichtigt werden sollten (bei der

| $1 \star$      | C ERWEITERTES PROGRAMM-PAKET                                    |                                   |  |                                                                   |  |
|----------------|-----------------------------------------------------------------|-----------------------------------|--|-------------------------------------------------------------------|--|
| $2*$           | C BLOCK2                                                        |                                   |  |                                                                   |  |
| 3*             | BLOCK DATA                                                      |                                   |  |                                                                   |  |
| 4 ★            |                                                                 | IMPLICTT INTEGER(A-Z)             |  |                                                                   |  |
| $5*$           |                                                                 | COMMON / CDK5K6/ MATK56(10, 9, 2) |  |                                                                   |  |
| 6*             |                                                                 | COMMON / COK5K6/ KLAS56(64,2)     |  |                                                                   |  |
| $7*$           |                                                                 |                                   |  | COMMON / CDKSK6/ KATCO(3), XNULL, NGENAU(3), NDEZ, LANG(3), XNEUN |  |
| 8 ★            | DATA MATK56/                                                    |                                   |  |                                                                   |  |
| $9*$           | 18,8,8,8,8,1,8,8,8,18,                                          |                                   |  |                                                                   |  |
| $10*$          | 28,8,8,8,8,8,2,8,8,8,11,                                        |                                   |  |                                                                   |  |
| $11*$          | 38,8,8,8,8,8,1,8,8,8,1,                                         |                                   |  |                                                                   |  |
| $12*$          | 48,8,8,8,8,8,2,8,8,8,2,                                         |                                   |  |                                                                   |  |
| $13*$          | 5, 3, 3, 3, 3, 3, 8, 6, 3, 8, 8,                                |                                   |  |                                                                   |  |
| $14*$          | 6, 8, 8, 8, 8, 5, 8, 5, 8, 8, 8,                                |                                   |  |                                                                   |  |
| $15*$          | 78,8,8,8,9,8,8,8,8,8,8                                          |                                   |  |                                                                   |  |
| $16*$<br>$17*$ | 8, 8, 8, 8, 8, 4, 8, 6, 8, 8, 8,<br>96,6,6,6,6,6,6,6,6,8,6,     |                                   |  |                                                                   |  |
| $18*$          | $A$ 8,8,8,8,8,8,8,8,8,9,                                        |                                   |  |                                                                   |  |
| $19*$          | $B$ , $9, 8, 8, 8, 8, 8, 8, 8, 8, 8, 8,$                        |                                   |  |                                                                   |  |
| $*85$          | $C_8, 9, 8, 8, 8, 8, 8, 8, 8, 8, 8,$                            |                                   |  |                                                                   |  |
| $21*$          | $D$ 8, 8, 7, 8, 8, 8, 6, 8, 8, 7,                               |                                   |  |                                                                   |  |
| 55¥            | $E$ 8, 8, 3, 3, 3, 8, 6, 3, 8, 3,                               |                                   |  |                                                                   |  |
| 23*            | F 8, 8, 8, 8, 8, 8, 8, 8, 8, 8, 8,                              |                                   |  |                                                                   |  |
| $24*$          | $G$ $B$ , $B$ , $B$ , $B$ , $9$ , $B$ , $B$ , $B$ , $B$ , $B$ , |                                   |  |                                                                   |  |
| 25*            | H8,8,8,8,4,8,6,8,8,8,8                                          |                                   |  |                                                                   |  |
| 26*            | $I$ 6,6,6,6,6,8,6,6,8,6/                                        |                                   |  |                                                                   |  |
| 27∗            | DATA KLASS6/                                                    |                                   |  |                                                                   |  |
| 28∗            | 10, 0, 0, 0, 0, 0, 9, 0, 0,                                     |                                   |  |                                                                   |  |
| 29∗            | 20, 0, 0, 0, 0, 0, 0, 0,                                        |                                   |  |                                                                   |  |
| 30*            | 30, 0, 0, 2, 3, 0, 0, 0,                                        |                                   |  |                                                                   |  |
| 31∗            | 4, 4, 0, 0, 0, 1, 0, 0, 0,                                      |                                   |  |                                                                   |  |
| 32*            | 50, 0, 0, 0, 0, 0, 0, 0, 0,                                     |                                   |  |                                                                   |  |
| $33*$<br>$34*$ | 60, 0, 0, 0, 0, 0, 8, 0,<br>7, 5, 5, 5, 5, 5, 5, 5, 5,          |                                   |  |                                                                   |  |
| 35*            | 8, 5, 5, 0, 6, 7, 8, 0, 0,                                      |                                   |  |                                                                   |  |
| $36*$          | $A \ 0, 0, 0, 0, 0, 0, 9, 0, 1,$                                |                                   |  |                                                                   |  |
| 37*            | 8, 0, 0, 0, 0, 0, 0, 2, 0,                                      |                                   |  |                                                                   |  |
| $38*$          | с                                                               | 0, 0, 0, 0, 0, 0, 0, 0, 0,        |  |                                                                   |  |
| 39*            | $D_3, Q_2, Q_3, Q_4, Q_5, Q_6, Q_7$                             |                                   |  |                                                                   |  |
| 4 Ø ★          | $E \theta, 4, 0, 0, 0, 0, 0, 0, 0,$                             |                                   |  |                                                                   |  |
| 41 *           | F.                                                              | 0, 0, 0, 0, 0, 0, 8, 0,           |  |                                                                   |  |
| 42★            | $G$ 5,5,5,5,5,5,5,5,                                            |                                   |  |                                                                   |  |
| 43*            | H 5, 5, 0, 0, 7, 8, 0, 0                                        |                                   |  |                                                                   |  |
| 44*            |                                                                 | DATA KATCO/151, 152, 153/         |  |                                                                   |  |
| 45∗            |                                                                 | DATA XNULL/0/, XNEUN/9/           |  |                                                                   |  |
| $46*$          |                                                                 | DATA NGENAU/2,2,2/                |  |                                                                   |  |
| $47*$          | END                                                             |                                   |  |                                                                   |  |
|                |                                                                 |                                   |  |                                                                   |  |

Abb. 13

BLOCK DATA - Programm für das Erweiterte Analyseprogramm

Sortierung nach Koordinaten empfielt sich im allgemeinen eine Vergröberung) (im Beispiel fand keine Vergröberung statt, vorgesehen an Stellen-Anzahl sind für Kategorie 151: 2, für Kategorie 152: 2 und für Kategorie 153: 2).

Die Verarbeitung wird durch die Matrizen KLAS56 und MATK56 gesteuert, die ohne genaue Kenntnis weiterer Einzelheiten des verarbeitenden Unterprogramms nicht geändert werden können und die deshalb auch nicht genauer beschrieben werden sollen. KLAS56 enthält eine Klassifikation aller Zeichen

nach ihrer Funktion in den Angaben von Kategorie 5 bzw. 6. Mit Hilfe von MATK56 wird aufgrund der Klasse eines Zeichens und der Klasse des Vorgänger-Zeichens (Spalten/Zeilen-Nummer) eine Operationsart bestimmt (je ein Kästchen der Matrix).

# 2.2.5 Der Aufbau der Sortiereinheiten

Die durch das Analyseprogramm erstellten Sortiereinheiten seien anhand der Daten des Beispiels veranschaulicht (Abb. 9). In der internen Darstellung nimmt jedes Zeichen ein Speicherwort ein, in der abschließend für die anschließende Sortierung hergestellten komprimierten Form stehen je sechs Zeichen in einem Speicherwort. Die Reihenfolge der Ablage der einzelnen Kategorien ist so gewählt worden, daß die für die Sortierung als Sortiermerkmale relevanten Kategorien in hierarchischer Folge, mit der ranghöchsten Kategorie links beginnend, lückenlos aufeinander folgen.

Bei der Umstellung auf eine andere EDV-Anlage ist die Matrix KLAS56 gemäß der folgenden Beschreibung einzurichten: Die Matrix muß (in allen Programmen des Erweiterten Programmpakets) so dimensioniert sein, daß sie in der ersten Dimension der Anzahl der in maschinen-interner Darstellung möglichen alphanumerischen Zeichen entspricht. Im Falle der UNIVAC 1108 sind dies 64 Zeichen. Zeilenweise gelesen, ordnet die Matrix zweimal hintereinander (Zeilen 1-8 und Zeilen A-H) in der Reihenfolge des maschinen-internen Codes jedem Zeichen eine Zahl zu. Dabei muß allen Zeichen eine "0" zugeordnet sein, mit folgenden Ausnahmen:

a) in der ersten Hälfte (Zeilen 1-8):

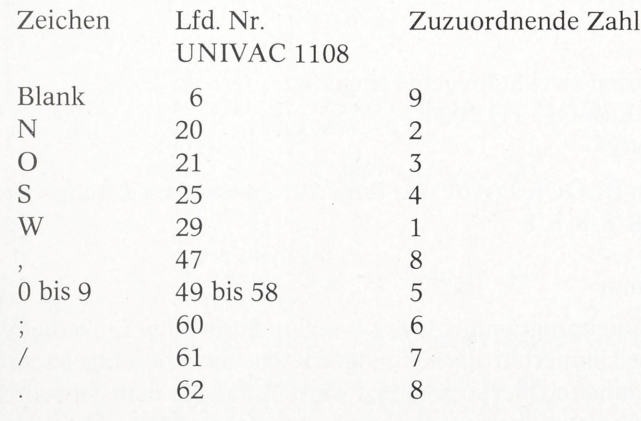

b) in der zweiten Hälfte (Zeilen A-H):

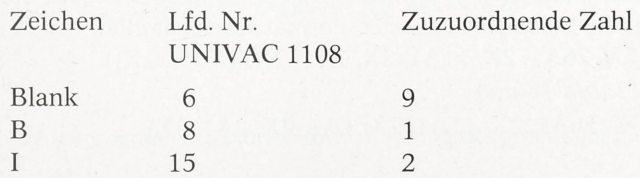

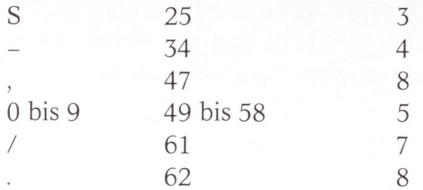

Die abgedruckte Programm-Version (Abb. 11-12) verarbeitet Koordinaten-Werte als Dezimalzahlen mit Dezimalpunkt oder Dezimalkomma. Während der Drucklegung wurde das Programm so geändert, daß auch ganze Zahlen ohne Dezimalpunkt oder Dezimalkomma verarbeitet werden können. Dies wird durch folgende Änderungen am abgedruckten Programm CDK56 erreicht:

- a) Nach Zeile 17\* und 33\* wird je ein Statement eingeschoben:  $NDEZ=0$
- b) Das GO TO-Statement in Zeile 43\* erhält einen zwölften Ausgang, der nach Statement 930 verzweigt.
- c) Das Statement in Zeile 83\* wird durch folgende zwei Statements ersetzt: IF (NDEZ.NE.O) CALL FALZEI(\$2000) NDEZ=LANGX
- d) Nach Zeile 85\* werden folgende Zeilen (mit vier Statements) eingefügt: C IOPER=12: UEBERGEHEN, ITYPA= ITYPN, POSITION DER

EINERSTELLE ANNEHMEN

<sup>930</sup> IF (NDEZ.NE.O) GO TO <sup>935</sup> NDEZ<sup>=</sup> LANGX 935 ITYPA= ITYPN RETURN

e) Nach Zeile 122\* werden zwei Statements eingefügt: IF (NDEZ.NE.O) GO TO <sup>1000</sup> NDEZ= LANGX

Ferner ist im Programm BLOCK2 (Abb. 14) Zeile 22\* zu ersetzen durch: G 8, 8, 8, 8, 12, 8, 8, 8, 8, 8,

2.2.6 Das Druckprogramm

Das anspruchslose Druckprogramm (Abb. 14) soll nicht in allen Einzelheiten erläutert werden. Es sei immerhin darauf hingewiesen, daß die eingelesenen komprimierten Sortiereinheiten hier so gespreizt werden, daß vor dem Ausschreiben die Zeichen linksbündig in je einem Speicherwort stehen. Dadurch ist eine unkomplizierte Ausgabe im Al-Format und dessen Steuerung über ein variables Format möglich. Die für die Beispiele benutzten Format-Karten lauten: (3X, 5A1, 2(2X, 4A1), 3X, 26A1, 2X, 11A1, 2X, 1A1, 2X, 4(2A1, IX)) für die Listen in Abb. 15 und 16 und (3X, 5A1,2(2X, 4A1), 3X, 26A1, 2X, 11A1, 2X, 1A1, 9X, 2A1, 3X) für die Liste Abb. 17.

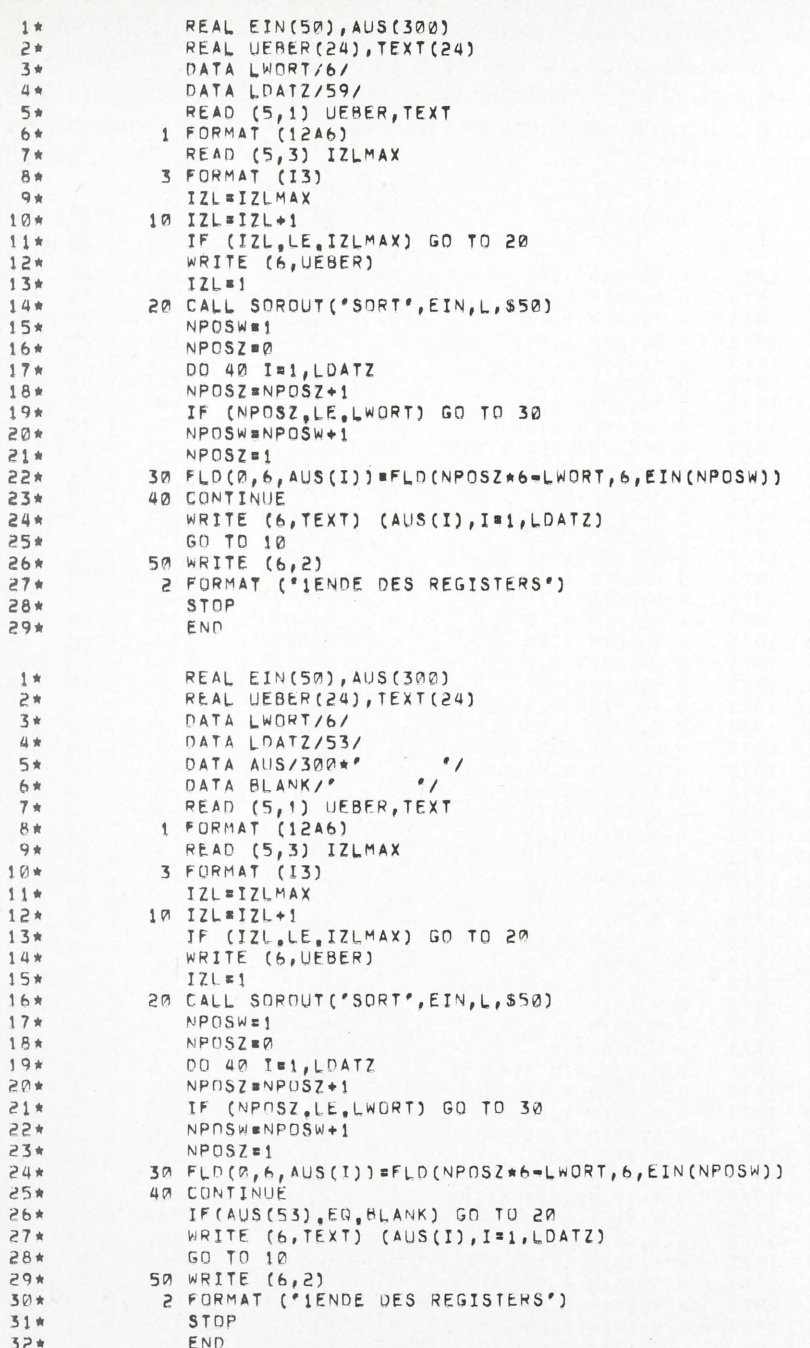

 $\overline{\phantom{a}}$ 

Druckprogramm in Normalform, unten Druckprogramm mit Selektion von Daten

Ferner sei angemerkt, daß unmittelbar vor der Ausgabe (vor dem WRITE-Statement) eine Selektion der auszugebenden Daten vorgenommen werden kann. indem das Programm hier in Abhängigkeit von einzufügenden Prüfungen an den Ausgabedaten evtl. nach Statement 20 verzweigt, wodurch die Druckausgabe [W. Schenkel] übergangen wird  $(Abb. 14)$ .

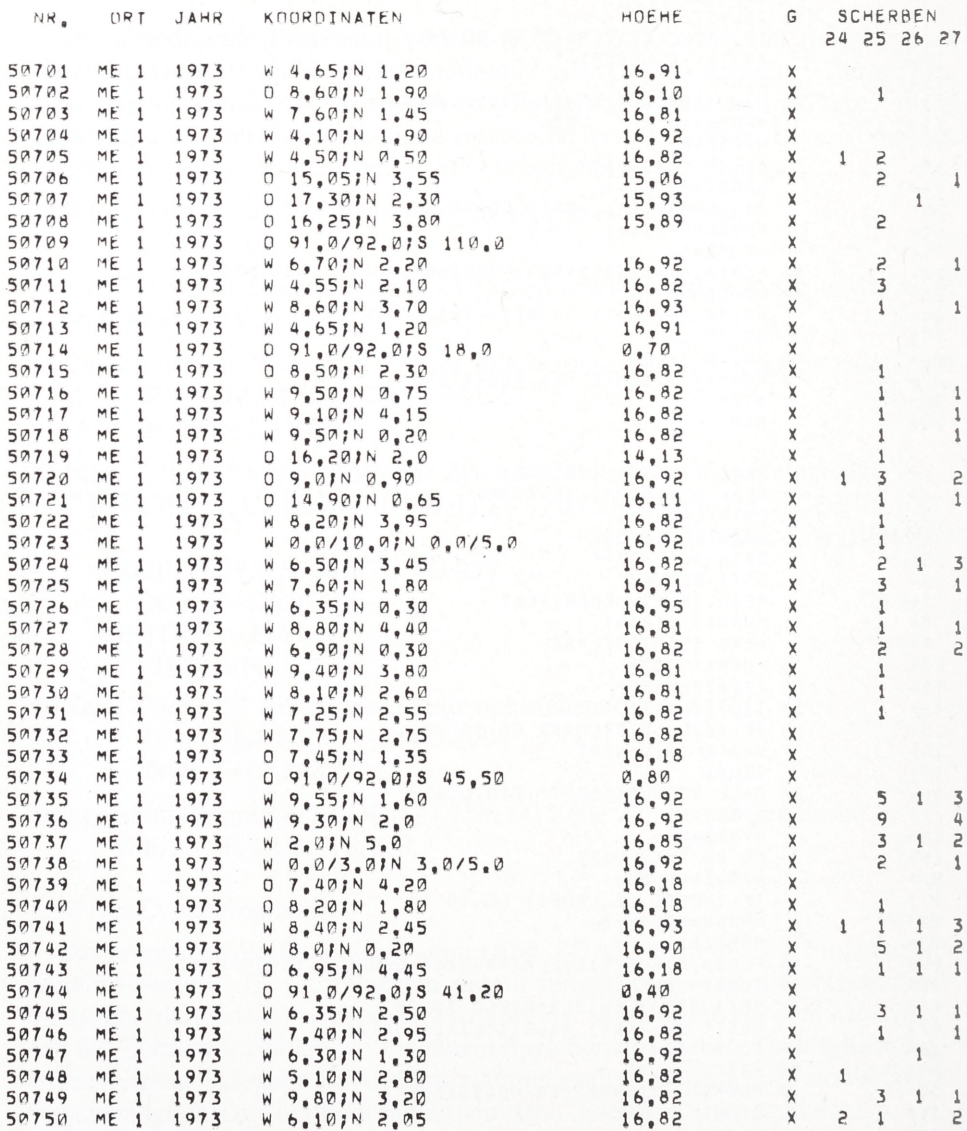

Abb. 15

Auswahl-Register - Keramik - nach laufender Fund-Nummer Es bedeutet (vgl. Abb. 1):

G Grabung, 24 Bodenscherben, 25 Wandscherben, 26 Randscherben, 27 verzierte Scherben

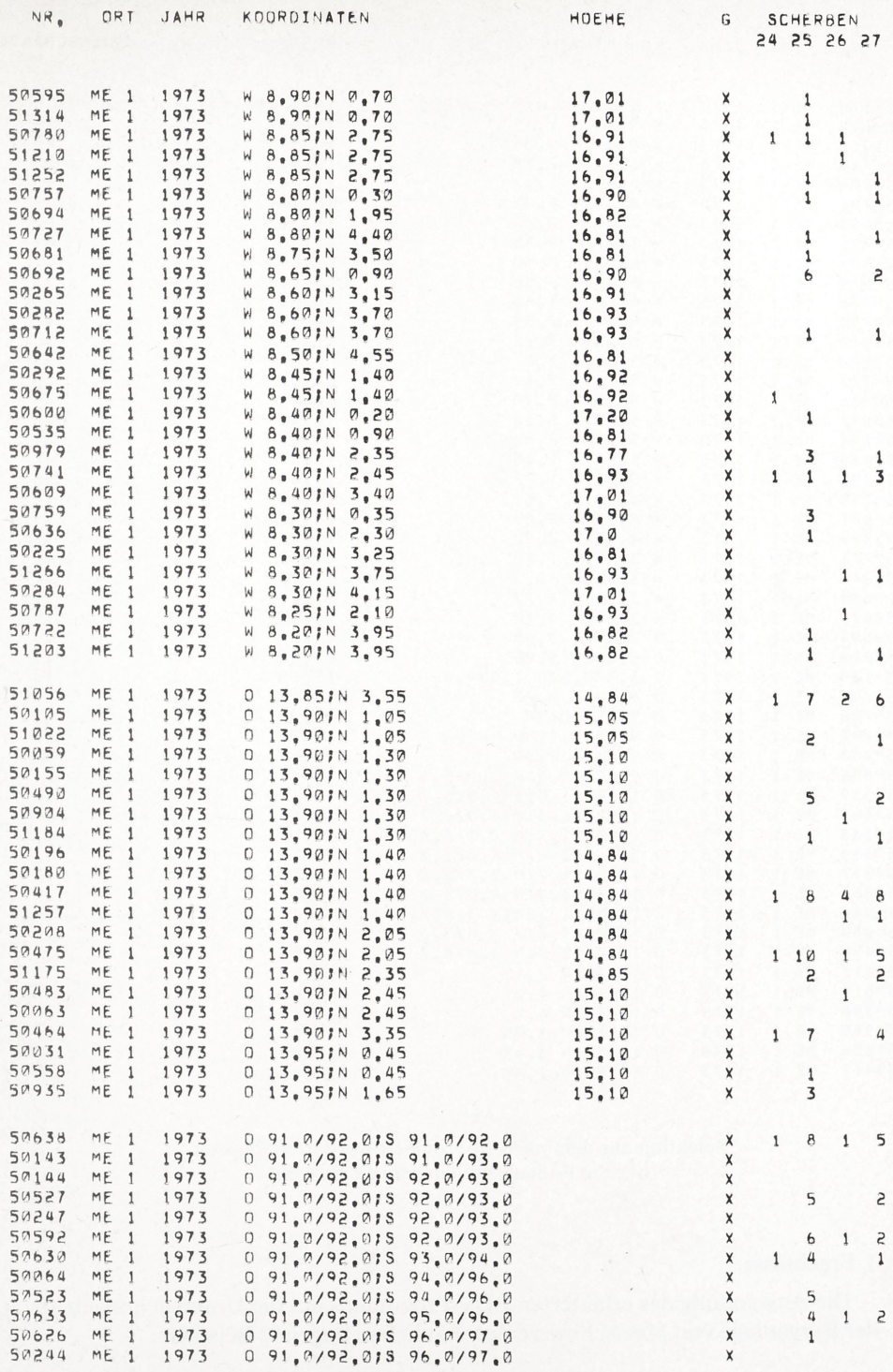

Nach Koordinaten sortiertes Auswahl-Register

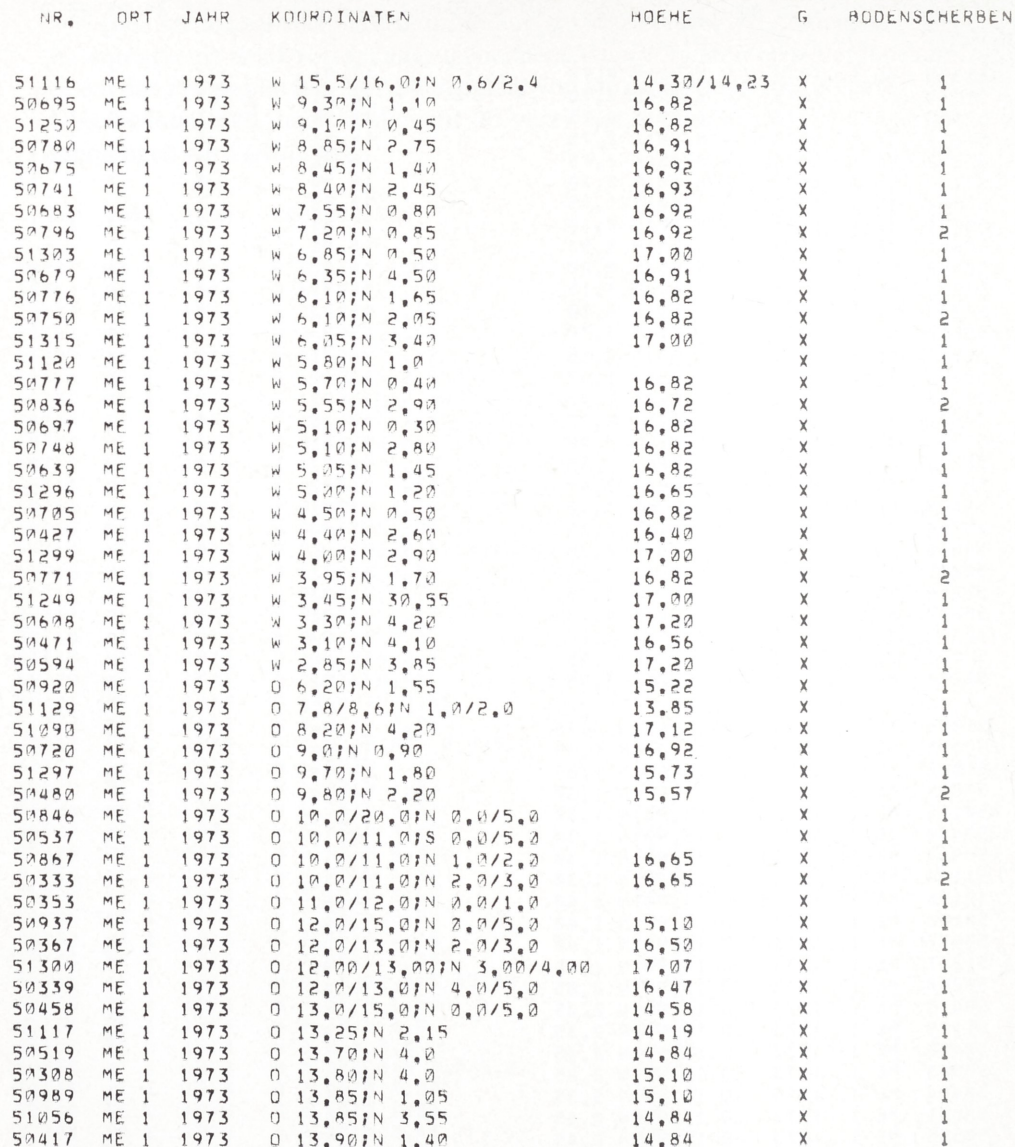

Selektion aus dem nach Koordinaten sortierten Register (nur die Bodenscherben sind gewünscht)

# 3. Ergebnisse

Die Anwendung des erläuterten EDV-Programms auf die Untersuchungen an der Burganlage von Meetschow veranschaulichen folgende Beispiele:

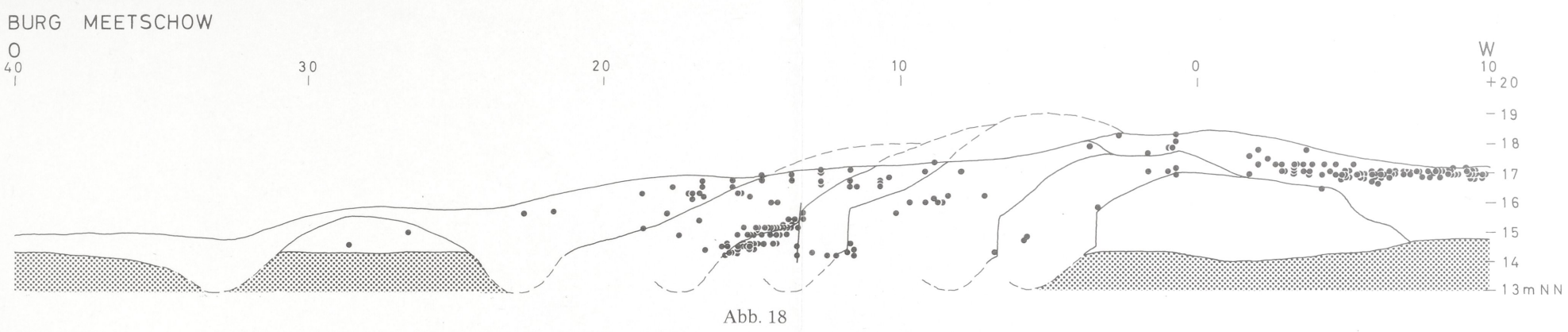

Schnitt durch den Burgberg von Meetschow mit Eintragung der verzierten Scherben

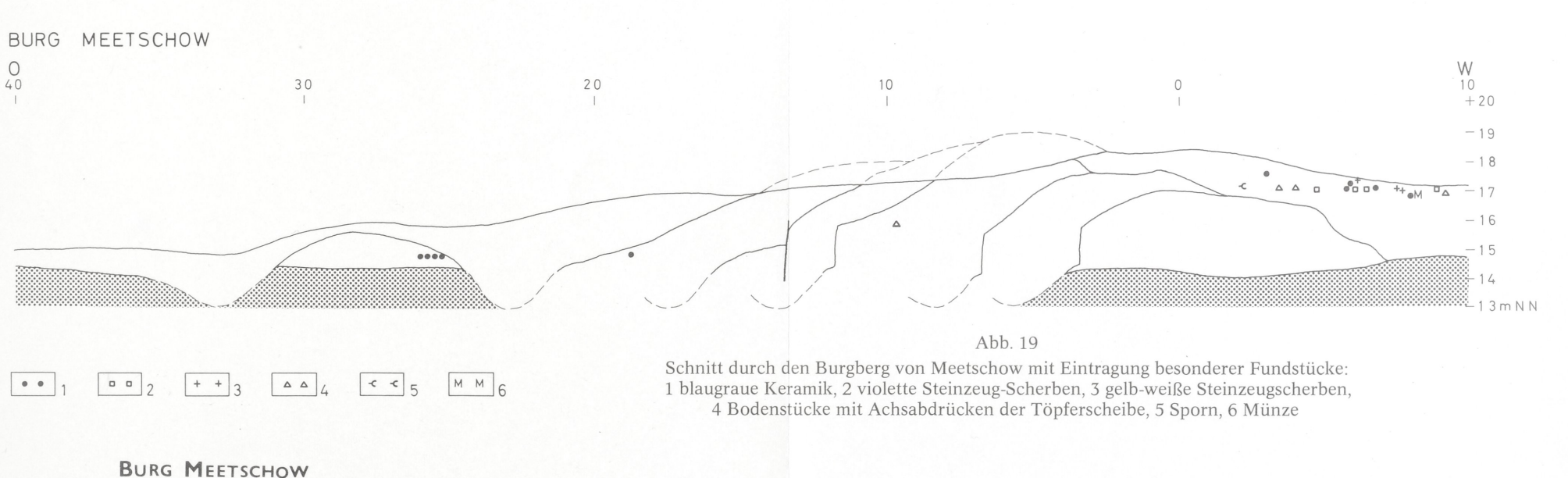

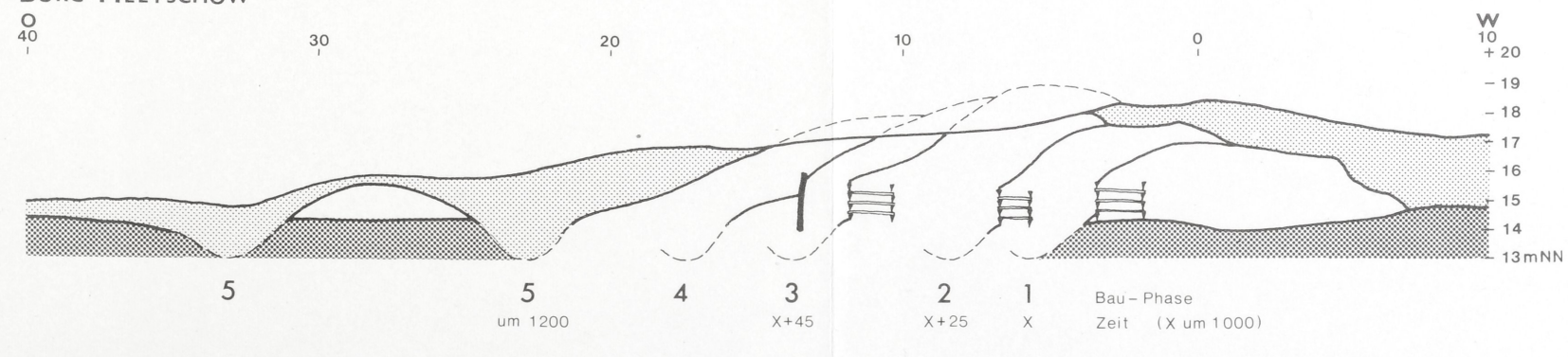

 $+$  3

 $\overline{2}$ 

 $\mathbb{R}$  ,

Schnitt durch den Burgberg von Meetschow mit Eintragung der chronologischen Abfolge der Bauphasen. - <sup>1</sup> gewachsener Boden, 2 im Burginnern Siedlungsschichten und Aufhöhungen, außen Anschwemmung, 3 Holzeinbauten

Abb. 20

Die erste Liste zeigt Ausschnitte aus einem Auswahl-Register, und zwar alle chronologisch auswertbare Keramikbruchstücke, das sind Rand-, Boden- und verzierte Scherben, aufgeführt nach fortlaufender Fund-Nummer (Abb. 15).

Die zweite Liste zeigt einen Ausschnitt aus dem Register der nach Koordinaten sortierten Funde. Dabei wird "zeilenweise" von West nach Ost und von Süd nach Nord sortiert. Die Höhenlage der Funde wird von unten nach oben berücksichtigt und in die Sortierungen einbezogen (Abb. 16).

Die dritte Liste zeigt wiederum einen Ausschnitt aus dem vorangegangenen Register, z. B. nur Bodenstücke (Abb. 17).

Den nächsten Schritt auf dem Weg der Auswertung bringt die folgende Abbildung (Abb. 18). Sie zeigt eine vereinfachte Profilzeichnung des Schnittes durch die Burganlage mit den wichtigen, chronologisch relevanten Ausbauphasen des Burgberges. Auf dieses Profil sind alle verzierten Scherben projiziert worden, die chronologisch aussagefähig sind. Die Einzeichnung erfolgte anhand des Registers der nach Koordinaten sortierten verzierten Scherben und konnte in kürzester Zeit durchgeführt werden. Ein weiteres EDV-Programm könnte diese manuelle Arbeit übernehmen und eine fertige Skizze liefern. Doch ist in diesem Falle der Aufwand der Programmerstellung für die Zeichnung der Fund-Koordinaten einschließlich der Burghügelschichten größer als die der eigenhändigen Kartierung.

Die archäologische Interpretation, z. B. die chronologische Einordnung der einzelnen Bauschichten des Walles anhand der Keramik, geht von diesem Profil aus (Abb. 18-20). Da einzelne Scherben keine sicheren Datierungsnachweise geben, ist die Gesamtfundmenge zu analysieren, die in der Zeichnung erfaßt ist.

Die Scherben in einer Wallschicht sind gleich alt oder beliebig älter als diese Schicht, die Scherben in einem Befestigungsgraben gleich alt oder jünger als der Zeitpunkt der Aushebung des Grabens, u. U. aber auch älter, da bei Erdbewegungen ältere Funde an die Oberfläche gebracht worden sein können und später in den Graben gefallen sind.

Die Funde aus der Zone beiderseits der Trennlinie zwischen zwei Ausbauphasen können bei genügender Anzahl von Scherben eine gleichartige oder verschiedene Zusammensetzung nach Form und Verzierung aufweisen und damit erste Anhaltspunkte für den zeitlichen Abstand dieser Bauphasen liefern, während die jüngsten Funde in der Erdschicht einer Ausbauphase einen terminus ante quem non ergeben.

Die fünf Bauphasen der Burganlage (Abb. 20) lassen sich zeitlich folgendermaßen einordnen:

Die Phasen 1-3 gehören nach Radiocarbondatierung in die Zeit um das Jahr 1000 und umfassen nach dendrochronologischer Untersuchung etwa 45 Jahre.

Blaugraue Keramik in den Bauschichten (Abb. 19) der Phase 5 spricht für eine Errichtung nach 1200. Eine Münze des Markgrafen Waldemar von Brandenburg (1305-1319) belegt, daß die Burg noch Anfang des 14. Jahrhunderts bestand.

Die Datierung der vierten Bauphase innerhalb des Zeitabschnitts zwischen den Jahren um 1000 und um 1200 ist vorerst offen (STEUER 1976).

Das Register der nach Koordinaten sortierten Funde ermöglicht am Schreibtisch die Auswahl der aufgrund der Lage chronologisch für die Burg aussagefähigen Funde. Am genannten Beispiel (Abb. 18-20) zeigt sich, daß die Kulturschichten bzw. die alten Laufhorizonte innerhalb der Befestigungsanlage so dicht aufeinanderfolgen, daß eine chronologische Trennung auch anhand der Funde nicht möglich ist. So liegen ein Sporn aus der Zeit um 1000, eine Münze aus dem Anfang des 14. Jahrhunderts, mittelslawische und spätslawische Keramik und Rheinisches Steinzeug in einer Schicht von 20 bis 30 cm beisammen. Erst in den verschiedenen Ausbauphasen des Walles werden die Funde fächerförmig auseinandergezogen. Die Register gestatten den unmittelbaren Zugriff auf die unter chronologischem Gesichtspunkt besonders interessanten Fundstücke. Anschauung und Vergleich der Stücke im Original, durch die laufende Nummer ohne Aufwand im Magazin zu finden, ermöglichen eine Interpretation des archäologischen Befundes. Die Übernahme typologischer Charakteristika, in diesem Zusammenhang z. B. die Zuordnung der Keramik zu den von E. SCHULDT (1956) ausgearbeiteten Gruppen, in die elektronische Bearbeitung der Daten könnte diesen Rückgriff auf die Original-Funde ersparen und vielleicht schneller eine Datierung von Wallschichten liefern; doch steht wiederum der Arbeitsaufwand bei der Aufnahme dieser typologischen Beschreibungselemente für alle Keramikfunde in keinem Verhältnis zu den erzielbaren Ergebnissen.

EDV führt zu einer sinnvollen Rationalisierung der archäologischen Auswertungsarbeit, wenn nur die notwendigen arbeitsintensiven Sortiervorgänge auf diesem Wege durchgeführt werden, jedoch nicht alle über EDV lösbaren Schritte. Wichtig ist eine Optimierung des Verhältnisses zwischen dem Einsatz von EDV und konventioneller Auswertung.

Aufgabe des EDV-Programms ist also die Katalogisierung und Sortierung von Ausgrabungsfunden unter verschiedenen Aspekten losgelöst von den Fundstükken selbst, wobei erst durch die Katalogisierung während der Auswertung der unmittelbare Zugriff auf jedes einzelne Stück ohne Aufwand ermöglicht wird.

[H. Steuer]

#### LITERATUR:

- G. BERGENGREN, Automatic data processing in the registration of museum collections. - Norwegian Archaeological Review 1, 1969, 63-67.
- R. G. CHENGALL, Computerized Data Banksfor Archaeologists. Mit Anhang: Museum Data Bank Coordinating Committee. Interim Report May 8, 1973. - Archäographie 3, 1974, 23-34.
- J. E. DORAN and F. R. HODSON, Mathematics and Computers in archaelogy. Edinburgh 1975.
- A.-B. FOLLMANN und W. JANSSEN, Die Inventarisation eine zentrale Aufgabe des Landesmuseums. - Rheinische Ausgrabungen 1975. Das Rheinische Landesmuseum Bonn, Sonderheft Januar 1976, 15-17.
- M. FORSSTRÖM, On automatic data treatment as an aid to the recording and processing of archaeological finds. - Norwegian Archaeological Review 5, 1972, H. 1, 28- 40.
- E. C. HARRIS, The Stratigraphie sequence: a question of time. World Archaeology 7, 1975, 109-121.
- P. LARSON, Trend analysis in archaeology: a preliminary study of intrasite patterning. -Norwegian Archaeological Review 8, 1975, 75-80.
- R. R. NEWELL and A. P. J. VROOMANS, Automatic artifact registration and Systems for archaeological analysis with the Philips P<sup>1100</sup> Computer. A mesolithic test-case. Anthropological Publications. Oosterhout 1972 [vgl. dazu die Rezension von N. BAN-TELMANN in: Prähistorische Zeitschrift 48, 1973, 214-216].
- W. SCHENKEL, Zur Katalogisierung archäologischer Befunde in Speichern einer elektronischen Datenverarbeitungsanlage. - Archäographie 1, 1969, 103-105.
- K. SCHIETZEL, Vorwort. Berichte über die Ausgrabungen in Haithabu. Bericht 7. Neumünster 1974.
- E. SCHULDT, Die slawische Keramik in Mecklenburg. Berlin 1956.
- H. STEUER, Probegrabungen auf slawischen und deutschen Siedlungs- und Burgplätzen im Hannoverschen Wendland (2). - Nachrichten aus Niedersachsens Urgeschichte 43, 1974, 181-190.
- H. STEUER, Die slawische und deutsche Burganlage bei Meetschow, Kreis Lüchow-Dannenberg. - Archäologisches Korrespondenzblatt 6,1976, 163-168.
- O. VOSS, The archaelogical data bank Conference Arkansas 1971. Norwegian Archaeological Review 5, 1972, H. 2, 27-30.

Anschriften der Verfasser:

Universitätsdozent Dr. Wolfgang Schenkel, Ägyptologisches Seminar der Universität, Prinzenstraße 21 (Michaelishaus), 3400 Göttingen <sup>1</sup>

Dr. Heiko Steuer, Kölnisches Stadtmuseum, Zeughausstraße 1-3, 5000 Köln

### II. Tierknochenfunde aus der Burganlage von Meetschow

#### Von

Hans Reichstein

### Zusammenfassung:

Die bei Probegrabungen an einer slawischen Ringwallanlage unweit von Meetschow (Elbe), Gemeinde Gorleben, Kr. Lüchow-Dannenberg, freigelegten wenigenTierknochenfragmente (325 bestimmbare Fundstücke) lassen erwartungsgemäß keine weitreichenden Schlußfolgerungen zu. Nachweisbar waren Reste vom Hausrind, Hausschaf, Hausschwein und Hauspferd. Haushund und Hauskatze fehlen, was nicht bedeutet, daß diese Tiere nicht auf der Burg vorhanden waren. Das Hausgeflügel ist vor allem durch das Haushuhn vertreten. Das jagdbare Wild spielte zur Versorgung der Bevölkerung mit tierischem Eiweiß wohl eine untergeordnete Rolle. Rothirsch, Reh, Wildschwein und Biber machen zusammen nur 2,1 % der gesamten Fundmenge aus. Entsprechende Verhältnisse sind auch von anderen slawischen Siedlungen vergleichbarer Funktion bekannt.

### 1. Einleitung und Problemstellung

Auf einem ehemals südlichen Uferwall der Elbe unweit des Dorfes Meetschow wurden durch Probegrabungen im Jahre <sup>1973</sup> Reste einer slawischen Ringwallanlage freigelegt, die später zu einem deutschen Burgberg umgewandelt worden ist. Zur Topographie und Zeitstellung bemerkt STEUER (in litt, vom 10.11.1975) folgendes: "Der Ringwall liegt wenige Hundert Meter von der Elbe entfernt auf der Spitze einer flachen Halbinsel, die durch den Elbenebenfluß Seege und einen weiteren Bachlauf gebildet wird. Alte Karten zeigen noch um 1700 statt der Niederung offene Seen. Die slawische Besiedlung auf der Halbinsel nahm folgenden Verlauf: 1. In früh- und mittelslawischer Zeit (8. -10. Jahrhundert) erstreckte sich auf dem Nordteil der Halbinsel eine Siedlung, die nach Süden durch Wälle und Gräben befestigt gewesen ist. 2. Nach Aufgabe dieser Siedlung wurde um 1000 auf der Spitze der Halbinsel ein Ringwall errichtet, der einen Innenraum von nur <sup>30</sup> m Durchmesser einschließt. Viermal wurde die Befestigung erneuert, dreimal wurde die Vorderfront des Walles durch Kastenkonstruktionen versteift, das vierte Mal durch eine Palisade. Dendrochronologische Untersuchungen haben gezeigt, daß die ersten drei Bauphasen eng aufeinander folgen und einen Zeitraum von knapp 50 Jahren umfassen. C-14-Datierungen geben als absolute Datierung die Zeit um 1000 an ... Die Knochenfunde stammen von der Berme der vierten Befestigungsphase des slawischen Ringwalls (Palisade, zwischen 1000 und 1200). Sie sind aufgrund des ansteigenden Grundwasserspiegels erhalten geblieben. Größe und Anlage lassen beim slawischen Ringwall auf einen Adelssitz schließen, was auch durch die Funde (Sporen) bestätigt wird. Die Burg lag in der Nähe der slawisch-sächsischen Grenze und gehört zu einer der am weitesten im Westen liegenden slawischen Anlagen."

Damit ist der geschichtliche Hintergrund des Fundplatzes umrissen und die räumliche und zeitliche Herkunft des Knochenmaterials hinreichend festgelegt.

Seit geraumer Zeit kommt den Studien naturgeschichtlicher Quellengattungen im Rahmen archäologischer Fundanalysen große Bedeutung zu. Es sind hier vor allem die Untersuchungen an botanischen Materialien zu nennen, besonders die dendrochronologischen Analysen, die absolute Datierungen erlauben und damit der Archäologie unschätzbare Dienste leisten. In eine andere Richtung zielen jene Studien an Tierknochenfunden, die angetan sind, Fragen und Probleme klären zu helfen, die im wirtschaftsgeschichtlichen, sozialen und kulturhistorischen Bereich angesiedelt sind. Eine wesentliche Voraussetzung zur Lösung solcher Fragestellungen ist ein möglichst umfangreiches Fundmaterial aus Siedlungsgrabungen, da nur auf diesem Wege die Haustierfauna, die wirtschaftliche Nutzung der einzelnen Tierarten, deren Größe und Gestalt einigermaßen verläßlich rekonstruiert werden können. Aus dieser Sicht ist dem Fund von Meetschow geringe Bedeutung beizumessen, da lediglich 386 Knochenfragmente verfügbar sind, die zudem nur einem Teil der Palisade des Ringwalls entstammen, hier also vielleicht als Füllmaterial verwendet wurden. Ob diese Knochen einen repräsentativen Querschnitt durch die quantitative und qualitative Zusammensetzung der Haustierfauna der damaligen Siedlung liefern, muß daher so lange in Frage gestellt bleiben, solange nicht weiteres Knochenmaterial für die Bearbeitungen bereitgestellt werden kann. Die nachfolgenden Ausführungen haben lediglich den Charakter einer Materialvorlage, sie mögen dazu dienen, das aus zahlreichen Einzeluntersuchungen zu entwerfende Bild von der wirtschaftlichen Funktion und sozialen Struktur slawischer Siedlungen und den Leistungen ihrer Bewohner mosaiksteinartig zu ergänzen.

Wir verfügen heute - vor allem Dank der Untersuchungen von H.-H. MÜLLER (Berlin) an Tierknochenfunden aus dem Gebiet zwischen Elbe und Oder, aber auch aufgrund von Arbeiten über Knochenfunde aus Schleswig-Holstein (RE-QUATE, STAMPFLI) - zwar schon über gut gesicherte Vorstellungen zur Nutzung der Haus- und Wildtierfauna in slawischen Siedlungen und Burgen, manche wirtschaftsbezogenen und kulturhistorischen Fragestellungen harren indessen noch der Klärung.

### 2. Material und Methode

Von den knapp 400 Knochenfragmenten haben sich 325 (= 84 %) tierartlich bestimmen lassen. Der Anteil nicht bestimmbarer Stücke ist damit erheblich, wenn man zum Vergleich etwa die Befunde der Siedlung "Am Hetelberg" heranzieht, wo nur knapp <sup>4</sup> % nicht determinierbar waren (DONNERBAUER 1968). Hohe Anteile unbestimmbarer Fragmente bezeugen in der Regel starke Zerschlagung, geringe Anteile eine weniger intensive Zertrümmerung, unter der Voraussetzung allerdings, daß auf die Bestimmung auch kleiner Bruchstücke stets gleich viel Mühe verwandt wird.

Die Knochen von Meetschow sind stark fragmentiert. An nur wenigen Stücken haben sich überhaupt Maße nehmen lassen. Gemessen wurde mit Schublehren üblicher Bauart unter Berücksichtigung der Angaben von DUERST (1926). Die Bestimmung der Mindestindividuenzahl (MIZ) erfolgte nach dem bekannten Verfahren; herangezogen wurden dafür Mandibula, Scapula, Humerus, Radius, Ulna, Metacarpus, ferner Pelvis, Femur, Tibia, Calcaneus, Talus und Metatarsus.

### 3. Ergebnisse

### 3.1 Das Haustier-Wildtier-Zahlenverhältnis

Unter den 325 tierartlich bestimmten Wirbeltierknochen befanden sich nur sieben Reste von Wildtieren; das ist ein vergleichsweise niedriger Anteil (2,1 %), wenn man etwa Zahlen dagegen stellt, die MÜLLER (1973 b) für slawische Burganlagen in Brandenburg und Sachsen vorgelegt hat: Köpenick 57,6 % ( $n = 5284$ ), Potsdam 28,2 % (n = 411), Meißen 19,8 % (n = 1231), Zehren 15,2 % (n = 3954). Auch eine slawische Wehranlage auf dem Bischofswarder im Plöner See (Schleswig-Holstein) zeichnet sich durch einen hohen Wildtieranteil aus. Unter den 4807 bestimmbaren Fundstücken waren 833 Reste (17,3 %) von Wildtieren (VOGEL 1975). Solche Zahlen könnten zur Annahme verleiten, daß schon damals Bewohner von Burganlagen gewisse Vorrechte bezüglich der Jagd besaßen. Nun gibt es aber eine ganze Reihe von Untersuchungen an ebenfalls slawischen Burganlagen im Gebiet zwischen Elbe und Oder, deren Ergebnisse solcher Annahme zuwiderlaufen. Erinnert werden muß in diesem Zusammenhänge an frühmittelalterliche Wehranlagen in Ostholstein, wo der Anteil von Wildtieren unter den Wirbeltierknochen keinesfalls hoch ist: Giekau am Selenter See 1,6 % (n = <sup>3</sup> 967), Olsborg im Plöner See 1,6 % (n <sup>=</sup> 1756, aus MÜLLER 1973b, nach RE-OUATE 1956), Scharstorf bei Preetz 6,5 % (n = 799) und Oldenburg i. O. 5 %  $(n = 713$ , aus MÜLLER 1973 b, nach STAMPFLI 1961). Auch aus Mecklenburg, Sachsen-Anhalt, Sachsen und der Lausitz liegen Befunde vor, die nicht erkennen lassen, daß schon in slawischen Zeiten Jagdprivilegien bestanden hätten. Einer Zusammenstellung von MÜLLER (1973b) sind folgende Zahlen zu entnehmen (relative Wildtieranteile, nach steigenden Prozentwerten geordnet): Teterow 0,9% (n = 10442), Tornow-Burg 1% (n = 394), Behren-Lübchin 1,5% (n = 1433), Groitzsch 1,8 % (n = 12775), Dessau-Mosigkau 2,3 % (n = 2484), Neu-Nieköhr 4.2 % (n = 6.581), Feldberg 5 % (n = 7.50), Vorberg-Burg 6.5 % (n = 7.59).

Der niedrige Wildtieranteil im Fundgut von Meetschow (2,1 %) ist also nicht außergewöhnlich, er ist zweifellos ein Hinweis darauf, daß in diesem Gebiet die Jagd zur Versorgung der Bevölkerung mit tierischem Eiweiß von untergeordneter Bedeutung war. Schwaches Wildvorkommen im Fundgut bedeutet indessen nicht, daß die Wildtierdichte im in Frage kommenden Gebiet niedrig gewesen ist. Welche Zurückhaltung bei der Interpretation solcher Zahlen geboten ist, mögen folgende Angaben belegen. Während auf dem schon erwähnten slawischen Bischofswarder im Plöner See <sup>17</sup> % der Knochen von Wildtieren stammen (VOGEL

1975), beläuft sich ihr Anteil im fast zeitgleichen, nur wenige hundert Meter entfernt am Seeufer gelegenen Bosau auf nur 0,2 %! (n = 1377 , BECKER 1974). Daß sich in solchen Unterschieden gewisse Differenzierungen hinsichtlich der wirtschaftlichen Funktion und sozialen Struktur im Bereich der Siedlungskammer Bosau widerspiegeln, wird man trotz noch ausstehender Untersuchungsergebnisse als gesichert ansehen dürfen.

# 3.2 Die Tierarten und ihre relative Häufigkeit

Ein Blick auf Tabelle 1 zeigt, daß von den "klassischen" Haustieren nur die wirtschaftlich bedeutsamen vorhanden sind: Rind, Schaf, Schwein und Pferd. Hunde und Katzen befanden sich mit Sicherheit nicht unter den Fragmenten, was nicht bedeutet, daß die Bewohner der Burg von Meetschow diese Haustiere nicht besaßen. Das Fehlen von Hunden im Fundgut - also unter den im wesentlichen Speiseabfälle darstellenden Knochenbruchstücken - kann ein Hinweis darauf sein, daß dieses Haustier nicht verspeist wurde.

Auch in anderen slawischen Burganlagen sind Hunde nicht oder nur schwach vertreten, wie den Arbeiten von MÜLLER zu entnehmen ist. Nachweise gelangen nicht in Brohna (n = 51, MÜLLER 1969 a) und Tornow (n = 436, MÜLLER 1966), mit nur 0,1 % unter den Haustieren sind sie auf der Burg von Vorberg ( $n = 710$ , MÜLLER 1966) und dem Schloßberg von Feldberg ( $n = 713$ , MÜLLER 1970)

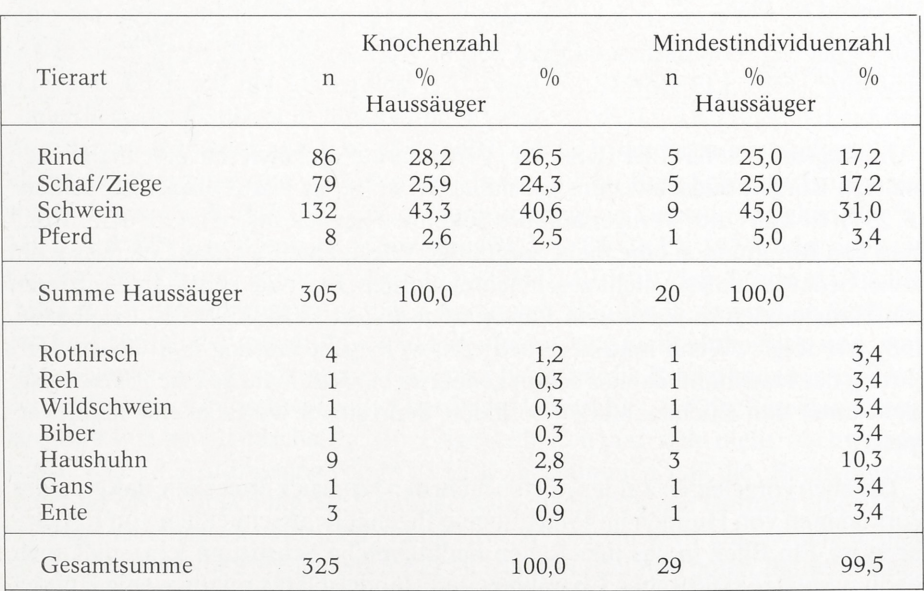

### Tabelle 1

Absolute und relative Anteile der Haus- und Wildtiere im Fundmaterial von Meetschow, Gemeinde Gorleben, Kr. Lüchow-Dannenberg vertreten, mit 0,5 % (n = 1960) auf der Wallburg der "Kessel" bei Kretzschau-Groitzschen (MÜLLER 1969b), mit 0,9 % (n = 1328) auf der spätslawischen Burganlage Behren-Lübchin in Mecklenburg (MÜLLER 1965a). Für Giekau und Olsborg in Schleswig-Holstein gibt REQUATE (1956) 0,2 bzw. 0,3 % an; für die Oldenburg i. O. und Scharstorf bei Preetz STAMPFLI (1961)  $0.6\%$  (n = 677) bzw.  $0.5\%$  (n = 747).

| In siawischen ofeutungen (nach steigenuch TTOZentzanien) |                |               |                 |                 |  |  |  |  |  |  |
|----------------------------------------------------------|----------------|---------------|-----------------|-----------------|--|--|--|--|--|--|
| Haus-<br>Säugetiere<br>n                                 | n              | $\frac{0}{0}$ | Autor           |                 |  |  |  |  |  |  |
| $\ddot{ }$                                               | $\theta$       | 0,00          | <b>REQUATE</b>  | 1956            |  |  |  |  |  |  |
| ?                                                        | $\theta$       | 0,00          | <b>REQUATE</b>  | 1956            |  |  |  |  |  |  |
| 670                                                      | $\Omega$       | 0,00          | <b>STAMPFLI</b> | 1961            |  |  |  |  |  |  |
| 933                                                      | $\Omega$       | 0,00          | MÜLLER          | 1965b           |  |  |  |  |  |  |
| 698                                                      | $\theta$       | 0.00          | MÜLLER          | 1966            |  |  |  |  |  |  |
| 2404                                                     | $\Omega$       | 0,00          | MÜLLER          | 1967a           |  |  |  |  |  |  |
|                                                          |                |               | MÜLLER          |                 |  |  |  |  |  |  |
| 1960                                                     | $\overline{0}$ | 0,00          | MÜLLER          | 1969b           |  |  |  |  |  |  |
| 712                                                      | $\Omega$       | 0,00          | MÜLLER          | 1970            |  |  |  |  |  |  |
| 15107                                                    | $\overline{4}$ | 0,03          | <b>HEINRICH</b> | in Vorbereitung |  |  |  |  |  |  |
| 1779                                                     | 2              | 0,11          | MÜLLER          | 1973a           |  |  |  |  |  |  |
| 1328                                                     | 2              | 0,15          | MÜLLER          | 1965b           |  |  |  |  |  |  |
| 743                                                      | 2              | 0,27          | <b>STAMPFLI</b> | 1961            |  |  |  |  |  |  |
| 413                                                      | $\overline{4}$ | 0,97          | MÜLLER          | 1966            |  |  |  |  |  |  |
| 290                                                      | 8              | 2,76          | MÜLLER          | 1962            |  |  |  |  |  |  |
|                                                          |                |               | Hauskatze       |                 |  |  |  |  |  |  |

Tabelle 2 Relative Häufigkeit der Hauskatze (auf der Grundlage von Knochenfundzahlen) in slawischen Siedlungen (nach steigenden Prozentzahlen)

In jüngster Zeit hat LEPIKSAAR (1975) darauf hingewiesen, daß auch in den meisten Burgen Südschwedens "auffallenderweise bis jetzt Hundereste fehlen" (S. 237). Er führt dies weniger auf ihre Seltenheit zurück, als vielmehr darauf, daß man den Burghunden eine mehr sorgfältige Pflege zuteil werden ließ, was wohl soviel bedeutet, daß sie nicht geschlachtet wurden. Über das schwache Auftreten von Haushunden in römischen Fundstätten äußert sich STAMPFLI (1965/66, 458) wie folgt: "Wenn man aber bedenkt, welche Bedeutung und welche Verehrung der Haushund damals schon genoß, so begreift man, daß sich seine Reste nicht unter den Küchenabfällen befinden, denn sicher wurde er nur selten verspeist."

Die eben vorgelegten Zahlen dürfen nicht den Eindruck erwecken, daß geringes Vorkommen von Hunden im Fundgut eine Eigenheit ausschließlich von Burganlagen ist. Ein Blick in das inzwischen umfangreiche Schrifttum lehrt, daß auch Siedlungsplätze städtischen Charakters und Handelsplätze relativ wenig Hunde-

reste aufzuweisen haben. Als Beispiele seien aufgeführt 1. die Stadt auf dem Magdalensberg in Kärnten, wo der Hundeanteil 1 % beträgt (n = 56311 , HORN-BERGER 1970), 2. Die Keltenstadt Manching, wo die Hundeknochen mit 0,8 % unter den Haussäugern vertreten sind (n = 387 069, BOESSNECK u. a. 1971) und 3. der wikingerzeitliche Handelsplatz Haithabu, wo sich unter 224 440 Haussäugetierbruchstücken nur 1020 Hundefragmente befanden, was einem Anteil von knapp 0,5 % entspricht (WENDT 1974).

Die Katze ist als Haustier erst relativ spät nach Mitteleuropa gekommen. Mit ihrem Vorkommen in prähistorischen Fundmaterialien ist nicht vor Beginn der zweiten Hälfte des 1. Jahrtausends n. Chr. zu rechnen. Von slawischen Siedlungsplätzen Norddeutschlands wird sie nur gelegentlich gemeldet, wie der Zusammenstellung in Tabelle 2 zu entnehmen ist; ihr Fehlen in Meetschow stellt also nichts ungewöhnliches dar. Da Katzen wohl nicht verspeist wurden, sind sie in Schlachtund Speiseabfällen ohnehin selten zu erwarten.

Von den wirtschaftlich bedeutsamen Haustieren kommt das Schwein sowohl nach der Knochenzahl (43 %) als auch hinsichtlich der MIZ (32 %) am häufigsten vor. Es folgen auf dem zweiten und dritten Platz etwa gleichrangig das Rind (KNZ 28%, MIZ 17%) und das Schaf (KNZ 26%, MIZ 17%). Ziegen haben sich eindeutig nicht nachweisen lassen. Das Pferd steht in der Häufigkeit erwartungsgemäß an letzter Stelle. Angesichts des sehr geringen Materialumfanges ist solchen Relativwerten keine allzugroße Bedeutung beizumessen. Es dürfte kaum mehr als ein Zufall sein, daß MÜ LLER (1965 a) für die slawische Burg von Behren-Lübchin in Mecklenburg eine fast identische Fundverteilung angibt: dort sind wirtschaftlich genutzte Haustiere in folgender Häufigkeit vertreten (gemessen an der Zahl der Knochen, die Werte von Meetschow in Klammern): Rind 28,0 % (28,2 %), Schaf/Ziege 22,7 % (25,9 %), Schwein 45,6 % (43,3 %), Pferd 2,7 % (2,6 %). Ein deutliches Übergewicht in den Knochenaufsammlungen haben die Schweine auch auf der Oldenburg i. O. (49,4 %, STAMPFLI 1961), auf dem Schloßberg bei Feldberg in Mecklenburg (49,3 %, MÜLLER 1970) und auf der Burg Berlin-Köpenick (48,1 % MÜLLER 1962). In anderen slawischen Siedlungen überwiegen dagegen die Rinder, so etwa auf der Burg Scharstorf in Schleswig-Holstein (61 %, HEINRICH in Vorbereitung), in Dessau-Mosigkau (61 %, MÜLLER 1970), in Bosau am Plöner See (54,2 %, BECKER 1974) oder auf dem Borchelt bei Tornow in der Lausitz (49,8 %, MÜLLER <sup>1973</sup> a). Schon MÜLLER (1973 c) hat darauf hingewiesen, daß die Haustierfaunen in slawischen Siedlungen hinsichtlich der quantitativen Zusammensetzung nicht einheitlich sind: von 20 "ausgewerteten Fundkomplexen waren bei zehn die Rinderknochen und bei den übrigen zehn die Schweineknochen in der Überzahl" (S. 429). Eine Beziehung zu großräumigen landschaftlichen Gegebenheiten hat sich nicht nachweisen lassen. Es ist der Auffassung von MÜLLER zuzustimmen, daß die "Bedingungen in der näheren Umgebung der Fundplätze für die bevorzugte Haltung einer Tierart von ausschlaggebender Bedeutung sind. Allgemein wird angenommen, daß Waldgebiete, die die Möglichkeit der Eichel- und Buchelmastboten, die Schweinehaltung, freie Weideflächen dagegen die Rinderhaltung begünstigen" (S. 430). Das relative starke Vorkommen von Hausschweinen in Meetschow könnte also umfangreiche Eichen- und Buchenwälder in der näheren Umgebung dieser Siedlung anzeigen. Als Weideflächen für Rinder und Schafe mögen sich die Wiesen der Eibaue angeboten haben.

Daß das Pferd als Reit- und Lasttier eine bedeutende Rolle im Wirtschaftsleben der Slawen gespielt hat, läßt sich aus den wenigen Fundresten nicht ablesen, ist aber wohl unbestritten. Bei den acht Funden handelt es sich um sieben Oberkiefer-Backenzähne und nur einen Extremitätenknochen.

Von den wirtschaftlich bedeutsamen Wildsäugern - dem sogenannten jagdbaren Wild - haben sich in Meetschow Rothirsch, Reh, Wildschwein und Biber nachweisen lassen. Vom Rothirsch liegen vor ein Oberkiefer-Backenzahn, das obere Ende eines linken Radius, die Gelenkpfanne eines Beckens und das untere Stück einer rechten Tibia. Vom Reh stammt ein Brustwirbel. Das Wildschwein ist vertreten durch einen Beckenrest mit Gelenkpfanne, der Biber durch ein linkes Unterkiefer-Fragment mit vollzähliger Backenzahnreihe.

Über die Abmessungen der Wildtierknochen informiert die Zusammenstellung am Ende der Arbeit. Daraus ist u. a. ersichtlich, daß das Beckenfragment vom Schwein einen Gelenkpfannen-Durchmesser von etwa 38,5 mm aufweist, folglich einem Wildschwein zuzurechnen ist, da für prähistorische Hausschweine hinsichtlich dieser Abmessungen Maximalwerte von etwa <sup>33</sup> mm (HORNBERGER 1970, REICHSTEIN und TIESSEN 1974), allenfalls von 36-37 mm angegeben werden (NANNINGA 1963, BOESSNECK u. a. 1971). Das Auftreten von Biberresten im Material von Meetschow ist nicht ungewöhnlich, war doch dieses größte altweltliche, amphibisch lebende Nagetier noch im frühen Mittelalter in Europa weit verbreitet. "Das bezeugen nicht nur die zahlreichen Orts-, Gewässerund Flurnamen, sondern auch und vor allem die Knochen dieser Tierart, die bei Siedlungsgrabungen allenthalben freigelegt werden" (REICHSTEIN 1976). Mit dem Vorkommen von Bibern ist überall dort zu rechnen, wo geeignete Lebensräume zur Verfügung standen: Auwälder in Fluß- und Seeniederungen mit Weichhölzern wie Weide, Espe, Pappel, Birke und Erle.

Gemessen an der Länge der Backenzahnreihe (35,8 mm Alveolenmaß) handelt es sich beim vorliegenden Biber-Unterkiefer um den Rest eines mittelgroßen Tieres. Das wird aus Angaben deutlich,die HESCHELER und RÜEGER (1939), HARTMANN-FRICK (1960), JÉQUIER (1963) und STAMPFLI (1976) für neolithische Schweizer Funde vorgelegt haben. Danach errechnet sich für die Unterkiefer-Backenzahnreihe eine durchschnittliche Länge von  $\bar{x}$  = 36,04  $\pm$  0,33 mm bei einer Variationsbreite von 33 bis 40 mm ( $n = 29$ ). Aus neolithischen Siedlungsschichten Hollands liegen sieben Unterkiefer-Fragmente vor, deren Backenzahnreihe im Mittel  $\bar{x} = 36,26 \pm 0.80$  mm mißt (berechnet nach CLASON 1967). Sechs Unterkiefer vom Mondsee in Oberösterreich haben nach WOLFF (1974) eine durchschnittliche Backenzahnreihenlänge von 35,1 mm. Für zwei eisenzeitliche Funde aus Ostfriesland (Bentumer Siel, Emsmündung) ergeben sich 36,4 und 37,1 mm (ZWATKA und REICHSTEIN 1976). 212

Unter den Geflügelknochen überwiegen erwartungsgemäß die der Haushühner. Sie sind mit neun Funden (2,8 % des gesamten Knochenfundes) vergleichsweise stark vertreten. Gefunden wurden Knochen vorwiegend junger Tiere, so daß Maße nur an zwei Radien genommen werden konnten. Im einzelnen liegen vor ein Humerusfragment, zwei ganze Radien und ein proximales Bruchstück, je ein proximales Ende von Ulna und Femur und drei vollständige Tarsometatarsen junger Tiere. Die größte Länge der beiden Radien beträgt 66,6 bzw. 65,5 mm. Es handelt sich vermutlich um Knochen von Hähnen, da nach Untersuchungen von ZEISS (1973), BRÜNE (1974) und BETHGE (1974) an einem umfangreichen Hühnerknochenmaterial aus Haithabu sichergestellt ist, daß Hähne wesentlich größer sind als Hennen: Die Häufigkeitsverteilung der Meßwerte läßt zwei klar gegeneinander abgesetzte Größenklassen erkennen. Für Hennen ergibt sich ein Mittel von 55,37  $\pm$  0,46 mm (Variationsbreite 53,7 bis 58,3 mm, n = 10) für Hähne dagegen ein solches von 65,28  $\pm$  0.51 mm (Variationsbreite 61,5 bis 69,8 mm, n = 20).

Die Enten sind vertreten durch einen Humerus und Radius und eine Clavicula. Es sind vermutlich Reste von Stockenten. Die Hausgans (Graugans?) ist durch ein Humerusfragment belegt.

### 3.3 Die relative Häufigkeit der verschiedenen Skelettelemente

Ein Blick auf Tabelle 3 lehrt, daß die verschiedenen Skelettelemente in einem sehr unausgewogenen Zahlenverhältnis vorliegen. Dies war bei dem geringen Material nicht anders zu erwarten, zumal es sich um Küchen- und Speiseabfälle handelt. Nach allen bislang vorliegenden Untersuchungen an Knochenmaterialien aus Siedlungsgrabungen steht fest, daß die verschiedenen Skelettelemente nie im natürlichen Mengenverhältnis gefunden werden; bestimmte Elemente sind immer in der Minderzahl.Daßdas Schwein besonders durch Knochen des Schädels und der Vorderextremitäten in Meetschow vertreten ist, ist bloßer Zufall, ebenso das fast völlige Fehlen der Zehenglieder bei anderen Haustieren.

### 3.4 Bemerkungen zum Schlachtalter

Soweit die bezahnten Unterkiefer erkennen lassen, handelt es sich bei den Rindern fast ausschließlich um erwachsene Tiere, die zum Zeitpunkt der Schlachtung mindestens im vierten Lebensjahr standen.

Lediglich ein sehr kleiner Radius weist auf ein Kalb hin, desgleichen eine erste Phalange ohne proximale Epiphyse.

Andere Verhältnisse liegen vor bei den kleinen Wiederkäuern. Hier befinden sich unter den Knochen Reste ausgewachsener und junger Tiere, wobei aber die Erwachsenen überwiegen. Immerhin ist durch drei Unterkiefer belegt, daß in Meetschow Lammfleisch verspeist wurde.

Bei den Schweinen überwiegen die Skelettelemente der nicht ausgewachsenen Tiere. Von den altersmäßig eindeutig bestimmbaren sieben Humeri stammt nur

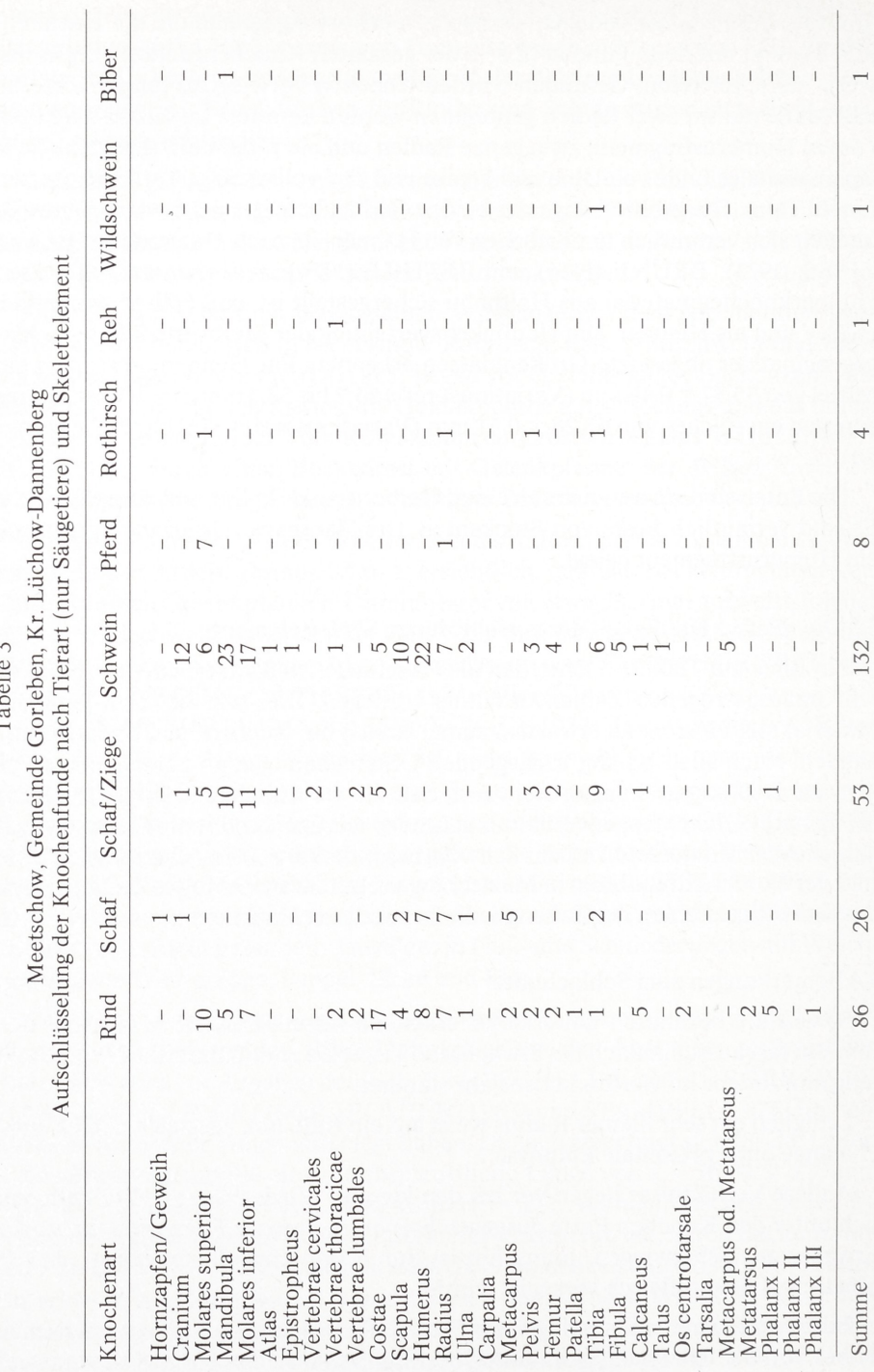

 $\overline{r}$  $T_2$ <sub>2</sub>

einer von einem adulten Individuum (älter als 3,5 Jahre). Auch an anderen Knochen ist ablesbar, daß die Schweine vorwiegend als Halbwüchsige geschlachtet wurden, was ganz den üblichen Gepflogenheiten entspricht. Einige Knochen weisen darauf hin, daß in Meetschow auch dem Fleisch von Ferkeln zugesprochen wurde. So sind vorhanden Reste einer Tibia, einer Fibula, eines Calcaneus und mehrerer Metapodien, die von sehr jungen Tieren stammen.

3.5 Körpergröße der Haustiere.

Gesicherte Angaben über Körpergößen (= Widerristhöhe) prähistorischer Haustiere lassen sich nur dort machen, wo vollständig erhaltene Langknochen (Ossa longa) vorliegen. Wir können uns hier kurzfassen, da sich im Material nur drei unversehrte Extremitätenknochen befinden: Vom Rind ein Metacarpus und ein Metatarsus, vom Pferd lediglich ein Radius. Für das Rind ergibt sich nach dem Metacarpus eine Widerristhöhe von etwa 116 cm, nach dem Metatarsus eine solche von rund 106 cm; es handelt sich also um kleine bis sehr kleine Rinder, wie sie für den norddeutschen Siedlungsraum lange Zeit hindurch bis zum Hochmittelalter hin kennzeichnend waren.

Der einzige überhaupt vorliegende Pferdeknochen (Radius, laterale Länge 326 mm) weist auf ein Tier von knapp 140 cm Schulterhöhe hin. Das entspricht der Körpergröße etwa eines Islandponys.

#### LITERATUR:

C. BECKER, Die Knochenfunde aus Bosau. - Diplomarbeit. Kiel 1974.

- G. BETHGE, Untersuchungen an den Knochen der Hinterextremität von Hühnern aus der Wikingersiedlung Haithabu. - Staatsexamenarbeit. Kiel 1974.
- J. BOESSNECK u. a., Die Tierknochenfunde aus dem Oppidum Manching. Die Ausgrabungen in Manching 6. Wiesbaden 1971.
- B. BRÜNE, Untersuchungen an den Flügelknochen von Haushühnern aus Haithabu-Staatsexamensarbeit. Kiel 1974.
- A. T. CLASON, Animal and man in Holland'<sup>s</sup> past. Palaeohistoria 13, Part A u. B, 1967.
- H. J. DONNERBAUER, Tierknochenfunde aus der Siedlung "Am Hetelberg" bei Gielde/ Niedersachsen. II. Die Wiederkäuer. - Dissertation. München 1968.
- J. U. DUERST, Vergleichende Untersuchungsmethoden am Skelett bei Säugern. E. ABDERHALDEN (Herausg.), Handbuch der biologischen Arbeitsmethoden VII, 2. - Berlin-Wien 1926.
- H. HARTMANN-FRICK, Die Tierwelt des prähistorischen Siedlungsplatzes auf dem Eschner Lutzengüetle, Fürstentum Liechtenstein (Neolithikum bis La Tene). - Jahrbuch des Historischen Vereins für das Fürstentum Liechtenstein 59, 1960, 5-223.
- K. HESCHELER u. J. RÜEGER, Die Wirbeltierreste aus dem neolithischen Pfahlbaudorf Egolzwil 2 (Wauwilersee) nach den Grabungen von 1932-1934. - Vierteljahresschrift der Naturforschenden Gesellschaft in Zürich 65 1939, 248-322.
- M. HORNBERGER, Gesamtbeurteilung der Tierknochenfunde aus der Stadt auf dem Magdalensberg in Kärnten (1948-1966). - Kärntner Museumsschriften 49,1970, 3-144.
- J. P. jfiQUIER, Biber, Castor fiber Linne, 1758. J. BOESSNECK, J. P. JEQUIER, u. H. R. STAMPFLI, Seeberg, Burgäschisee-Süd, Teil 3: Die Tierreste. - Naturhistorisches Museum Bern, Acta Bernensia II, 3. Bern 1963 .
- J. LEPIKSAAR, Über die Tierknochenfunde aus den mittelalterlichen Siedlungen Südschwedens. - A. T. CLASON, (Herausg.) Archaeozoological studies. - Amsterdam/ Oxford 1975, 230-239.
- H.-H. MÜLLER, Die Säugetierreste aus der Burg Berlin-Köpenick nach den Grabungen von 1955-1958. - J. HERRMANN, Ergebnisse der archäologischen Stadtkernforschung in Berlin, Teil I: Köpenick, ein Beitrag zur Frühgeschichte Groß-Berlins. - Deutsche Akademie der Wissenschaften zu Berlin, Schriften der Sektion für Vor- und Frühgeschichte 12. Berlin 1962, 81-97.
- H.-H. MÜLLER, Die Tierreste der slawischen Burg Behren-Lübchin. E. SCHULDT, Behren-Lübchin. Eine spätslawische Burganlage in Mecklenburg. - Deutsche Akademie der Wissenschaften zu Berlin, Schriften der Sektion für Vor- und Frühgeschichte 19. Berlin 1965, 144-153 [1965 a],
- H.-H. MÜLLER, Die Tierreste aus der mittelalterlichen Siedlung Dabrun, Kr. Wittenberg. - Jahresschrift für mitteldeutsche Vorgeschichte 49, 1965, 205-218 [1965 b],
- H.-H. MÜLLER, Die Tierreste der slawischen Burgen von Tornow und Vorberg, Kr. Calau. - ]. HERRMANN, Tornow und Vorberg. Ein Beitrag zur Frühgeschichte der Lausitz. - Deutsche Akademie der Wissenschaften zu Berlin, Schriften der Sektion für Vor- und Frühgeschichte 21. Berlin 1966, 190-199.
- H.-H. MÜLLER, Die Tierreste aus der frühslawischen Siedlung von Dessau-Mosigkau. B. KRÜGER, Dessau-Mosigkau. Ein frühslawischer Siedlungsplatz im mittleren Elbegebiet. - Deutsche Akademie der Wissenschaften zu Berlin, Schriften Sektion für Vorund Frühgeschichte 22. Berlin 1967, 139-152 [1967 a],
- H.-H. MÜLLER, Die Tierreste der slawischen Burg Neu-Nieköhr/Walkendorf, Kr. Teterow. - E. SCHULDT, Die slawischen Burgen von Neu-Nieköhr/Walkendorf, Kr. Teterow. - Beiträge zur Ur- und Frühgeschichte der Bezirke Rostock, Schwerin und Neubrandenburg 1. Schwerin 1967, 41-49 [1967 b],
- H.-H. MÜLLER, Die Tierreste der Sumpfschanze von Brohna, Kr. Bautzen. W. COB-LENZ, Die slawische Sumpfschanze von Brohna. - Arbeits- und Forschungsberichte zur sächsischen Bodendenkmalpflege, Beiheft 8. Dresden 1969, 171-176 [1969 a],
- H.-H. MÜLLER, Die Tierreste aus der Wallburg "Der Kessel" bei Kretzschau-Groitzschen, Kr. Zeitz. - K.-H. OTTO u. J. HERRMANN (Herausg.), Siedlung, Burg und Stadt. Studien zu ihren Anfängen. - Deutsche Akademie der Wissenschaften zu Berlin, Schriften der Sektion für Vor- und Frühgeschichte 25. Berlin 1969, 361-370 [1969 b).
- H.-H. MÜLLER, Das Tierknochenmaterial aus der slawischen Burg auf dem Schloßberg bei Feldberg, Kr. Neustrelitz. - Slavia Antiqua 16, 1969 (1970), 71-83 [1970],
- H.-H. MÜLLER, Das Tierknochenmaterial aus den frühgeschichtlichen Siedlungen von Tornow, Kr. Calau. - J. HERRMANN, Die germanischen und slawischen Siedlungen und das mittelalterliche Dorf Tornow, Kr. Calau. - Akademie der Wissenschaften der DDR, Schriften zur Ur- und Frühgeschichte 26. Berlin 1973, 267-310 [1973 a],
- H.-H. MÜLLER, Widerspiegelung gesellschaftlicher Verhältnisse im archäologischen Tierknochenmaterial. - J. MATOLCSI (Herausg.), Domestikationsforschung und Geschichte der Haustiere. - Budapest 1973, 187-194 [1973 b],
- H.-H. MÜLLER, Zur Nutzung der frühgeschichtlichen Haustiere (auf Grund osteologischer Untersuchungen). - Berichte über den II. internationalen Kongreß für slawische Archäologie 3. - Berlin 1973, 429-439 [19 73 c],
- O. NANNINGA, Neue Funde des Schweines aus dem keltischen Oppidum Manching. Studien an vor- und frühgeschichtlichen Tierresten Bayerns 15. - Dissertation. München 1963.
- H. REICHSTEIN, Biber. J. HOOPS, Reallexikon der germanischen Altertumskunde, 2. Auflage, herausgegeben von H. BECK u. a. Bd. 2. Berlin und New York 1976,501-502.
- H. REICHSTEIN u. M. TIESSEN, Ergebnisse neuerer Untersuchungen an Haustierknochen aus Haithabu. - Berichte über die Ausgrabungen in Haithabu, Bericht 7. Neumünster 1974, 9-101.
- H. REQUATE, Zur Geschichte der Haustiere in Schleswig-Holstein. Zeitschrift für Agrargeschichte 4, 1956, 2-19.
- H. R. STAMPFLI, Die Tierreste der slawischen Siedlungen Oldenburg in Holstein und Scharstorf. - Offa 17/18, 1961, 109-125.
- H. R. STAMPFLI, Die Tierreste aus der römischen Villa "Ersinen-Murain" in Gegenüberstellung zu anderen zeitgleichen Funden aus der Schweiz und dem Ausland. - Jahrbuch des Bernischen Historischen Museums in Bern 45 und 46,1965/66, 449-469.
- H. R. STAMPFLI, Auvernier la Saunerie nach Grabungen von 1964 und 1965. Solothurn 1976.
- H. STEUER, Probegrabungen auf deutschen und slawischen Siedlungs- und Burgplätzen im Hannoverschen Wendland (2). - Nachrichten aus Niedersachsens Urgeschichte 43, 1974, 181-190.
- H.-P. VOGEL, Untersuchungen an Tierknochenfunden vom Bischofswarder, einer vorgeschichtlichen Wehranlage am Plöner See. - Staatsexamensarbeit. Kiel 1975.
- W. WENDT, Die Hunde Haithabus. Dissertation. Kiel 1974.
- P. WOLFF, Der Biber (Castor fiber L.) im Neolithikum des Salzkammergutes, Oberösterreich. - Annalen des Naturhistorischen Museums Wien 78, 1974, 505-512.
- D. ZAWATKA, u. H. REICHSTEIN, Untersuchungen an Tierknochenfunden von den römerzeitlichen Siedlungsplätzen Bentumer Siel und Jemgumkloster an der unteren Ems/Ostfriesland. - Probleme der Küstenforschung im südlichen Nordseegebiet 12, 1976, (im Druck).
- S. ZEISS, Morphometrische Untersuchungen an Tarsometatarsen der Haushühner der Wikingersiedlung Haithabu. - Staatsexamensarbeit. Kiel 1973.

Anschrift des Verfassers:

Dr. Hans Reichstein, Institut für Haustierkunde der Universität, Neue Universität, Olshausenstraße 40-60, 2300 Kiel

# Anhang: Maßtabellen (Werte in mm)

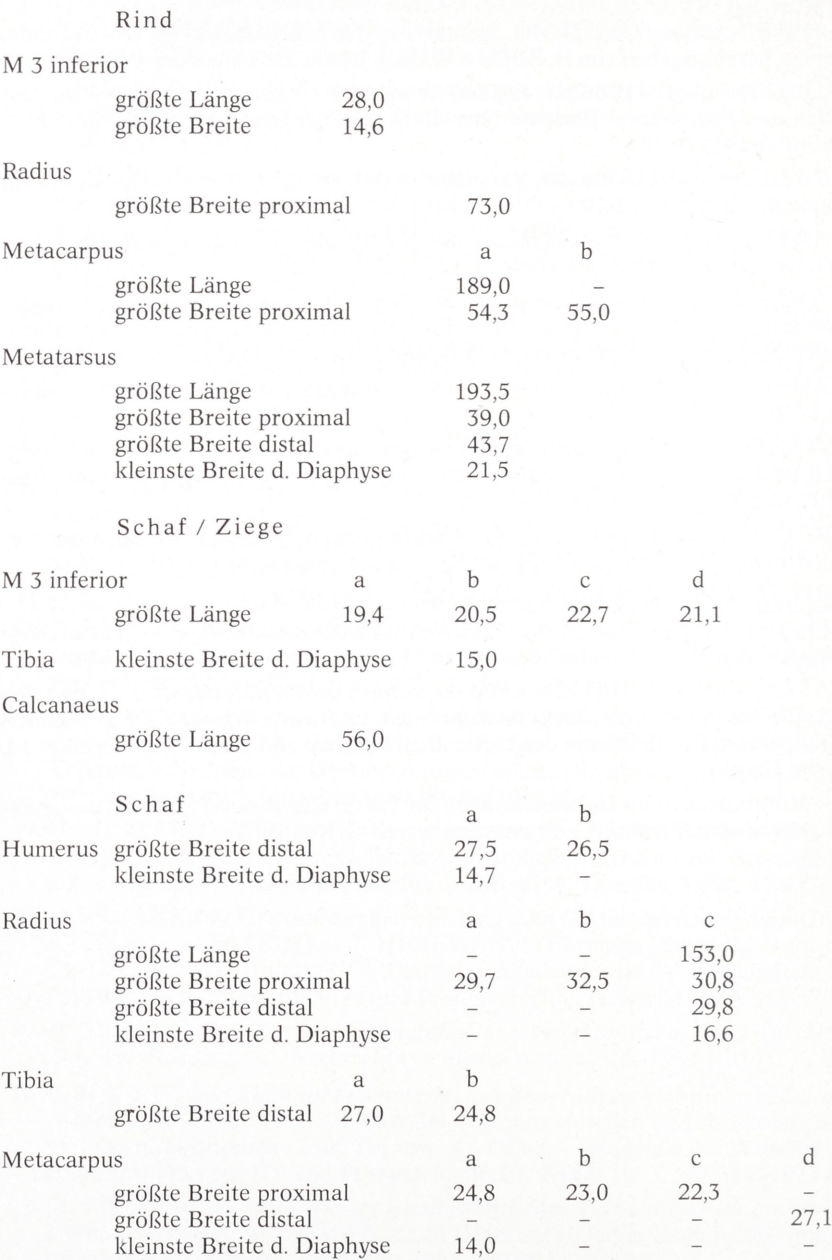

# Schwein

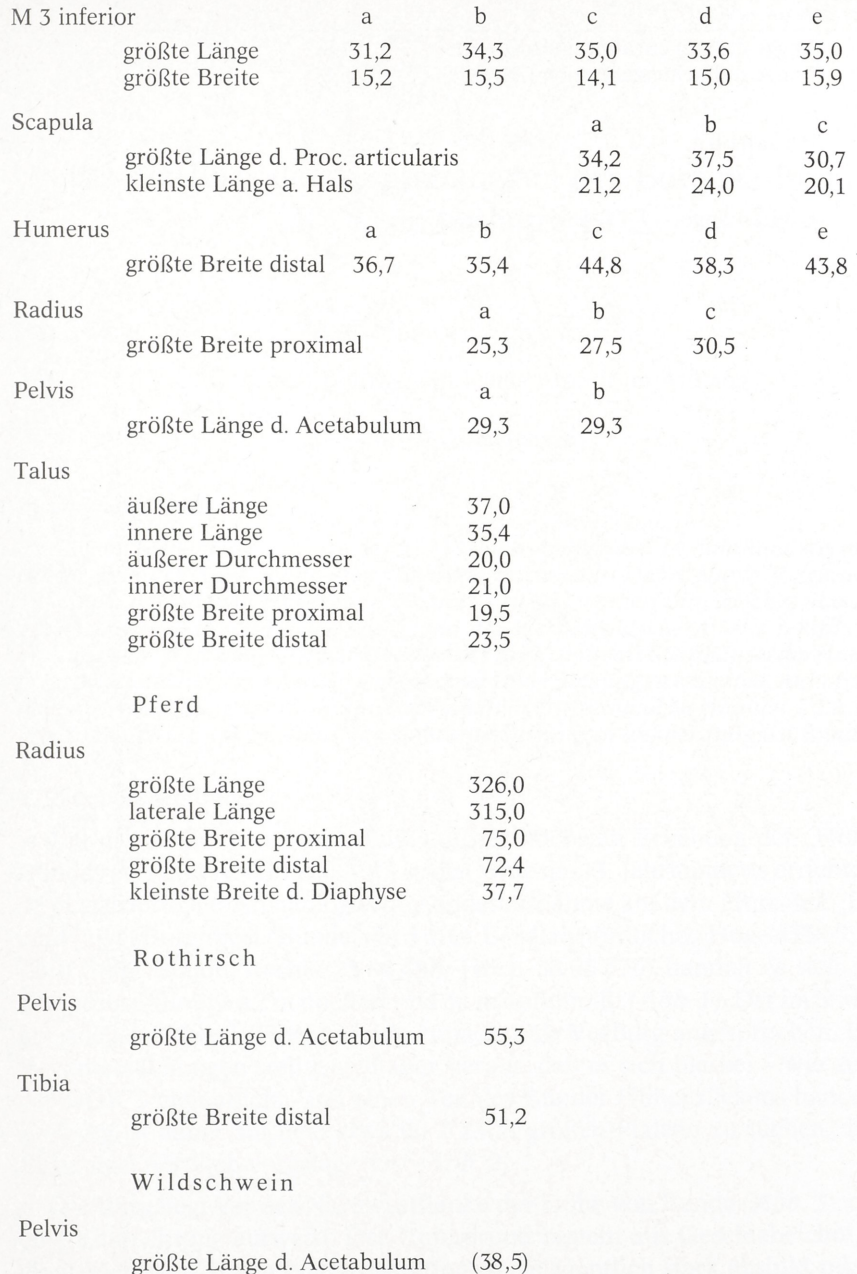

# Biber

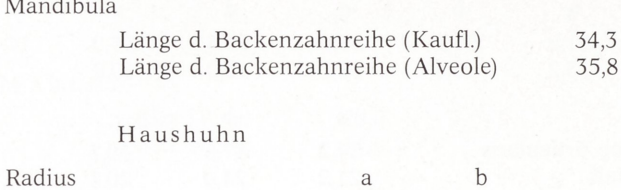

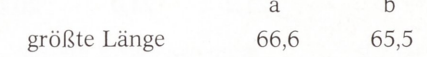